# **Media Server Version 2.0 DMX Protocol**

*All Media Servers utilize the same DMX protocol with the exception of a reduced number of graphic layers in DL.2 fixtures and original Axon media servers. DL.3 and DL.2 fixtures contain additional channels for Motion and Camera DMX control.*

### **DL.3 and DL.2 Parameter Channel Assignment**

*Note: For Version 1 protocol, see the DL.3 or DL.2 Support page at www.highend.com.*

### **DL.3 and DL.2 Mechanical Control**

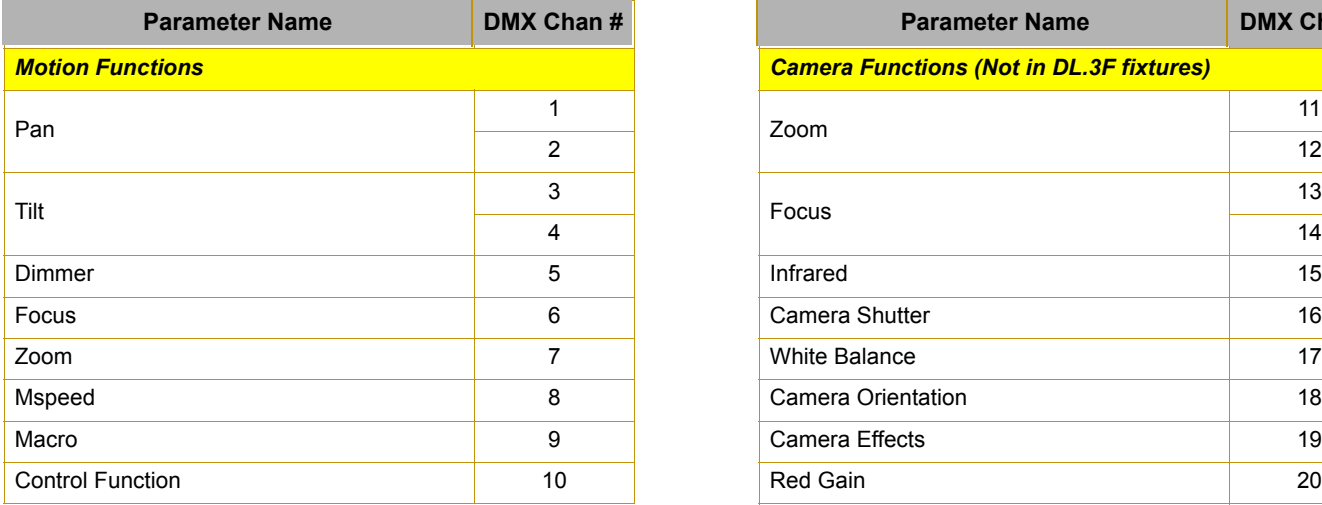

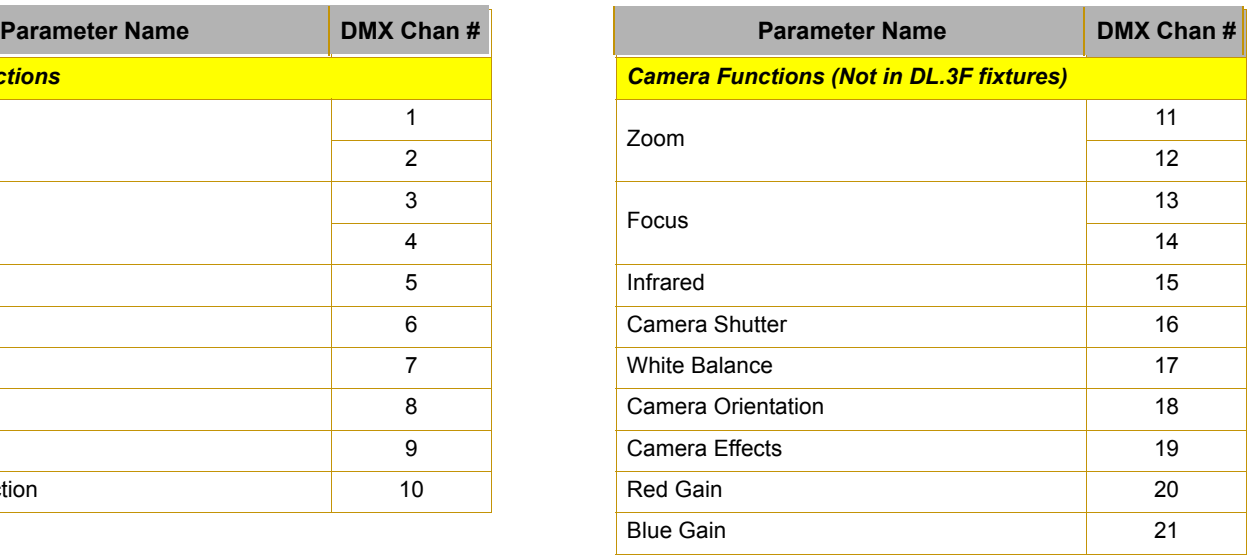

### **DL.3 and DL.2 Global Control**

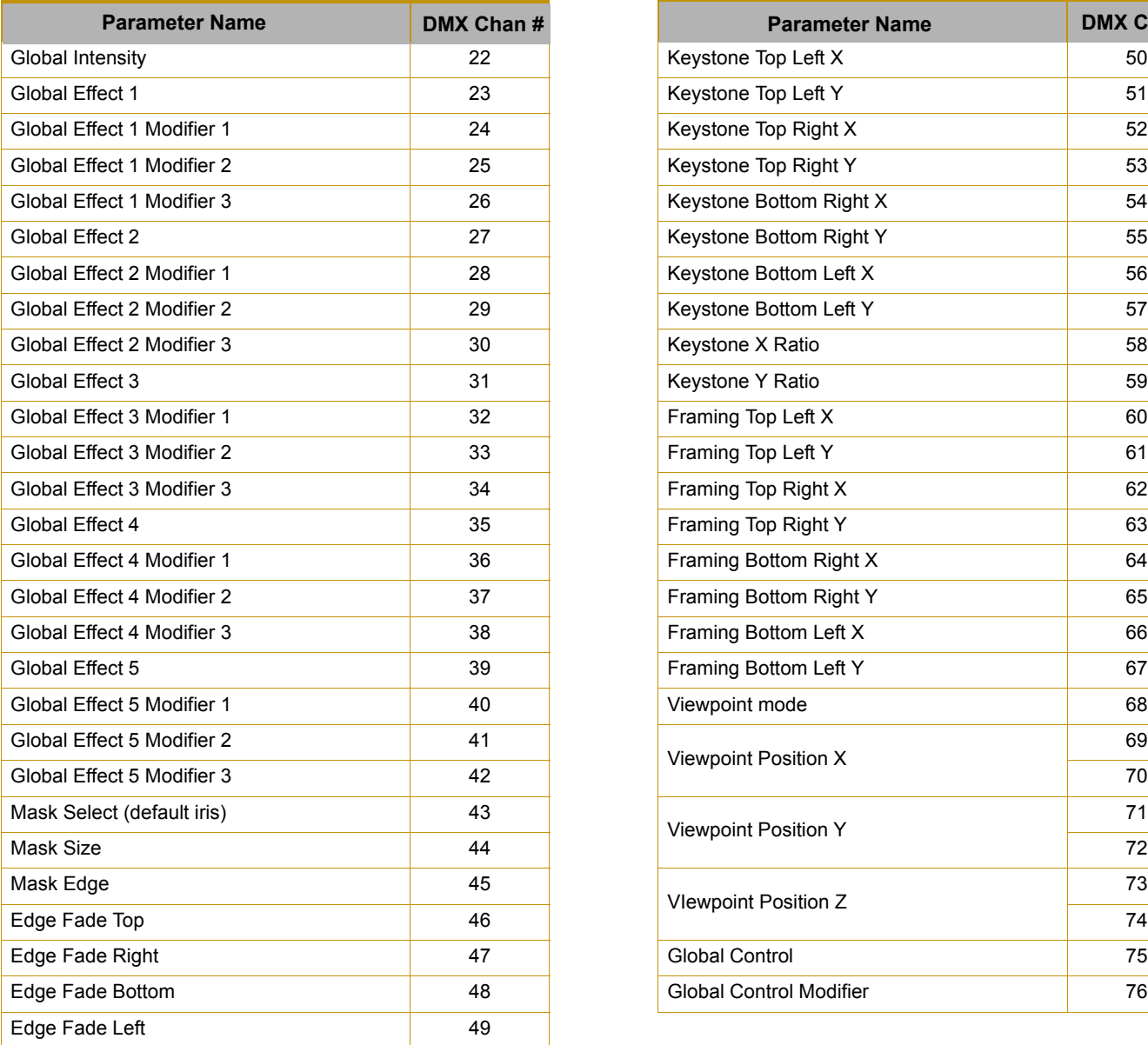

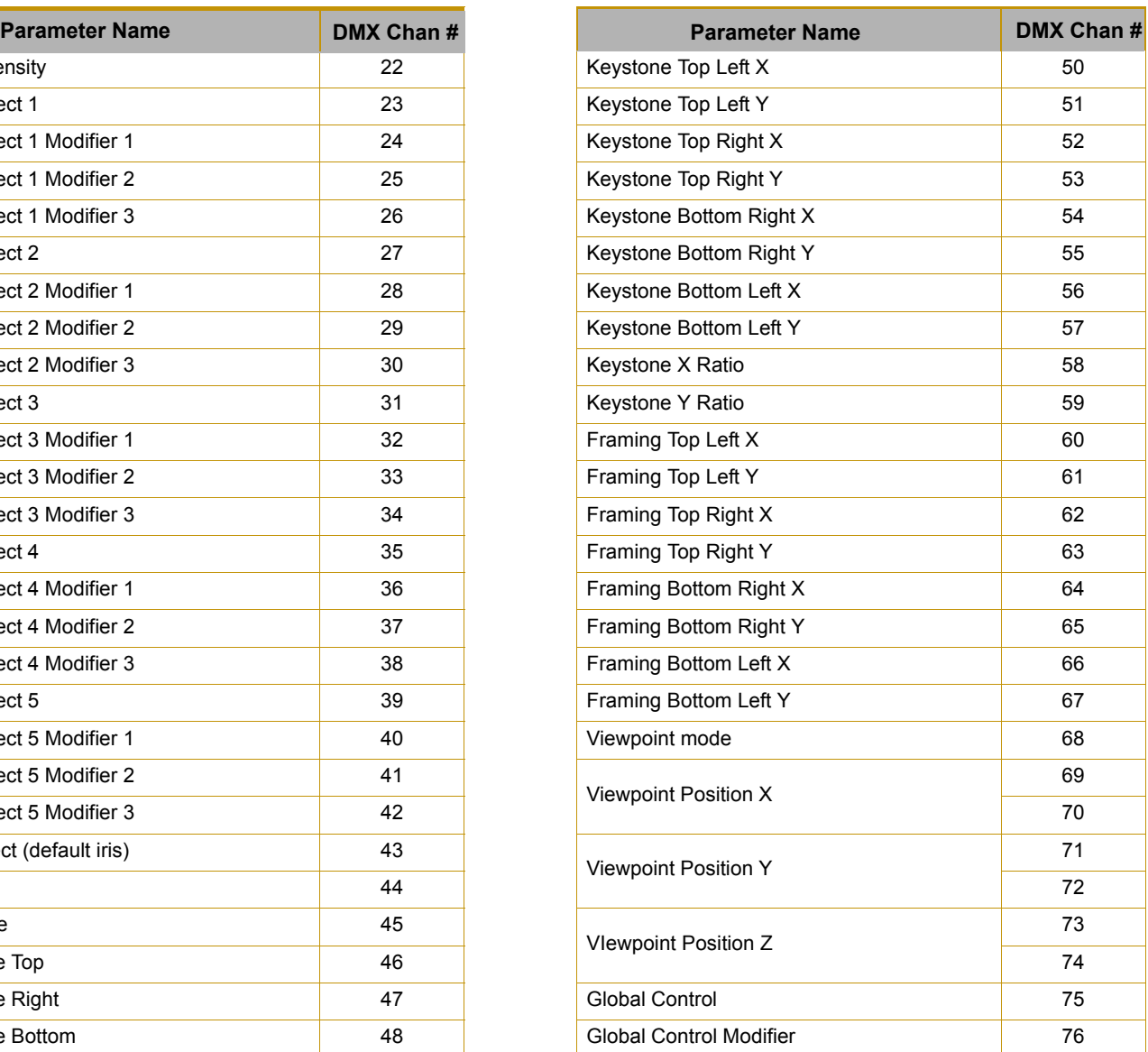

### **DL.3 and DL.2 Graphic Object Control**

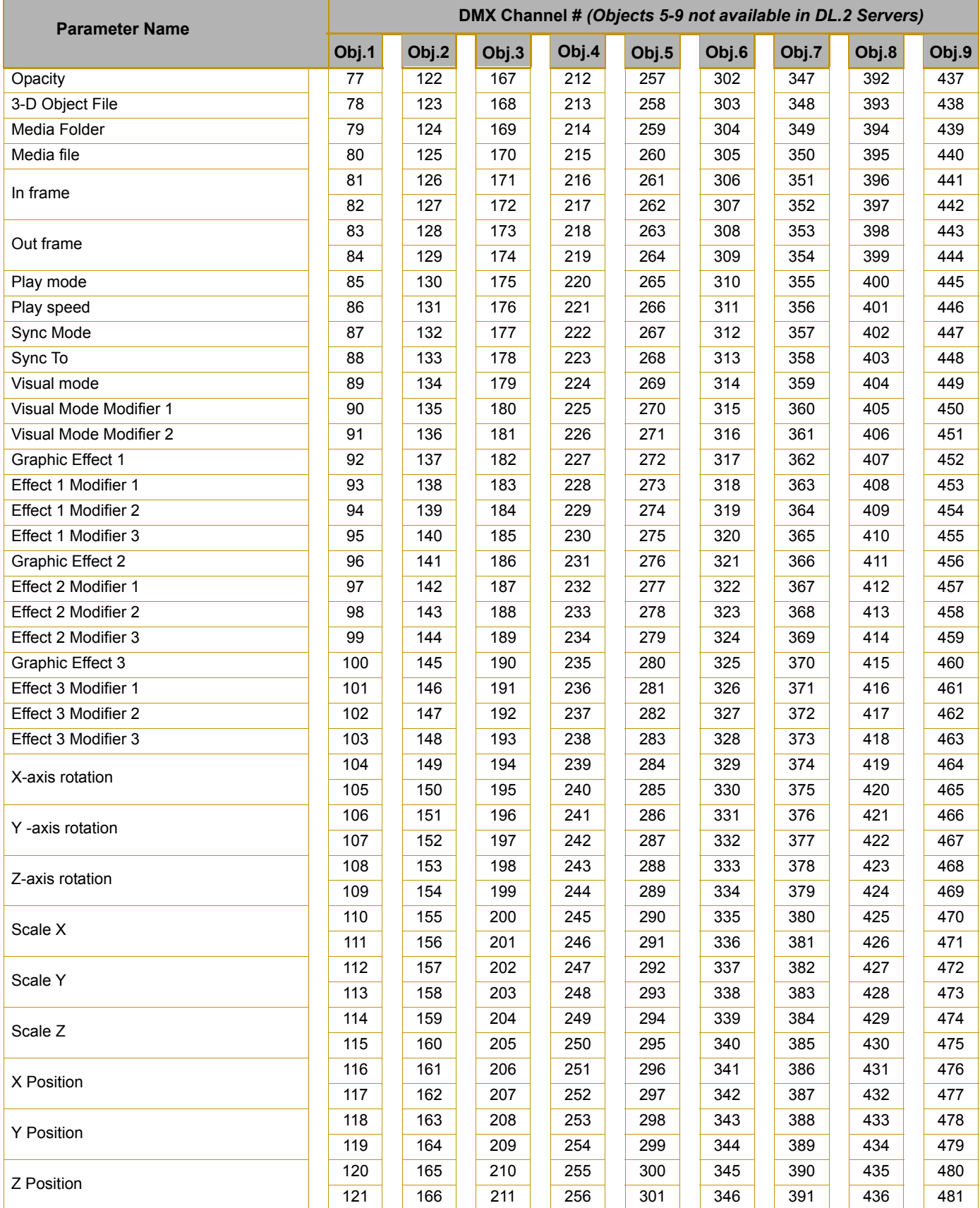

## **Axon Media Server Parameter Channel Assignment**

### *Note: For Version 1 protocol, see the Axon Support page at www.highend.com.*

### **Axon Global Control**

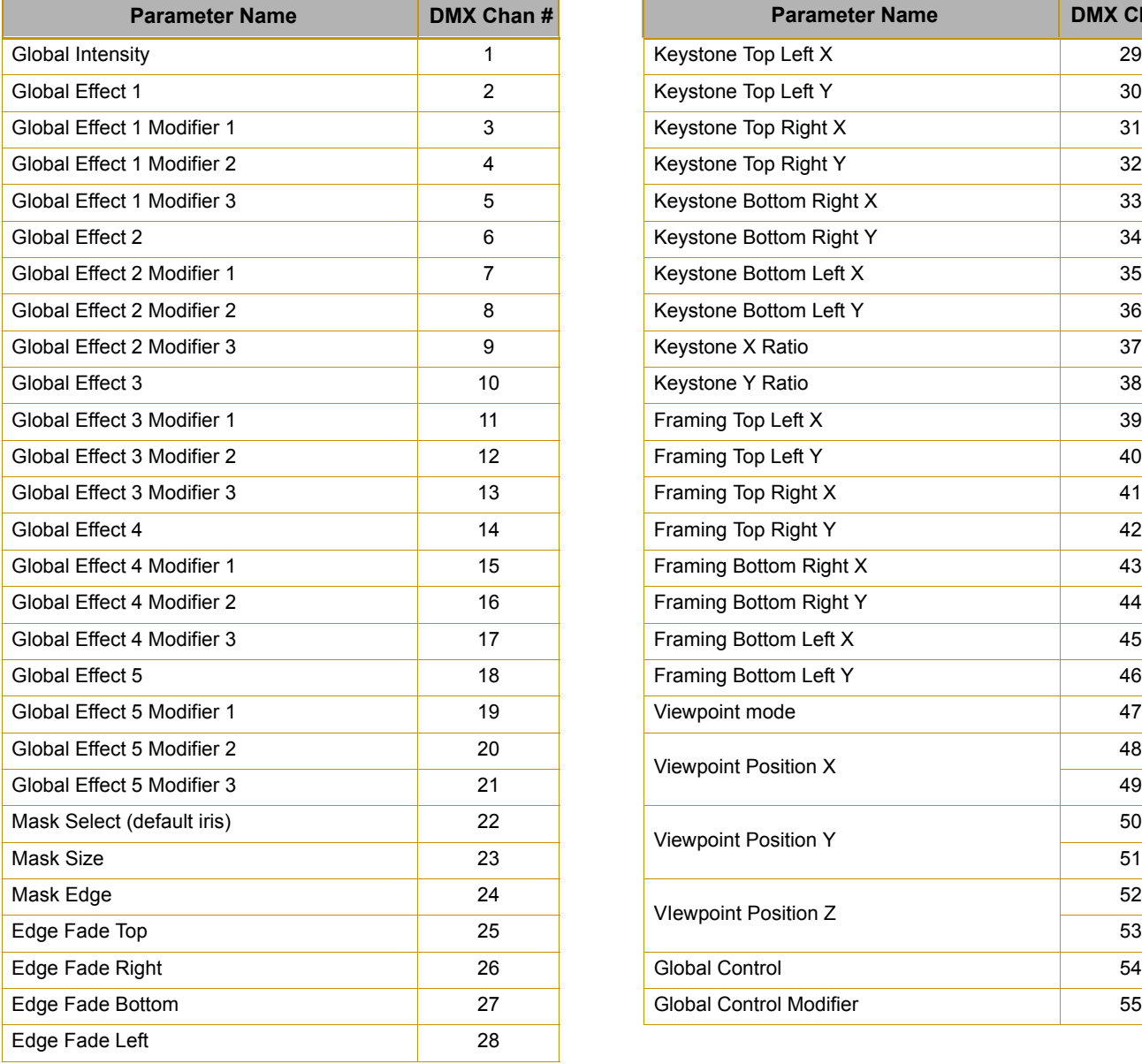

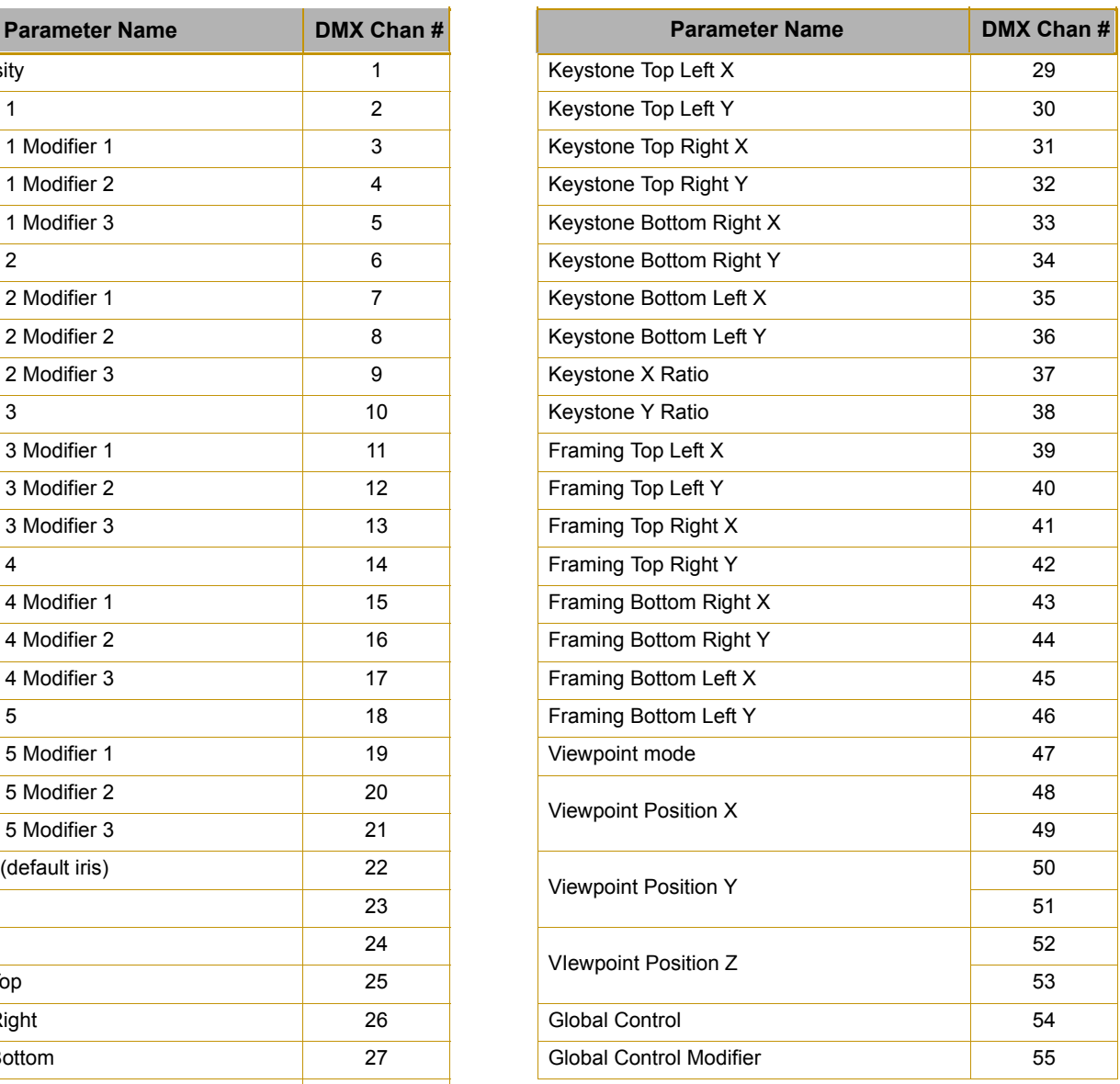

### **Axon Graphic Object Control**

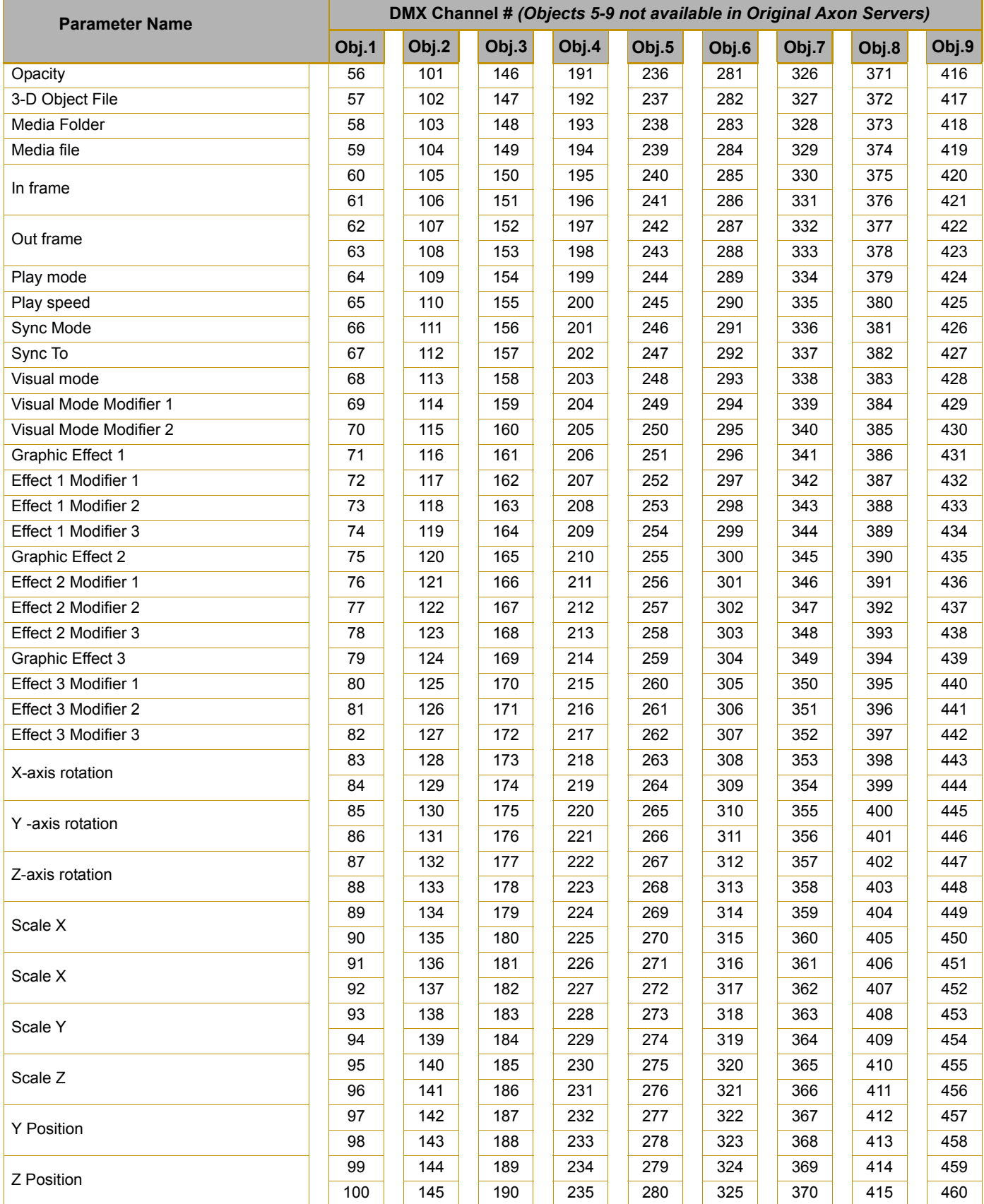

## **Parameter Description and Options**

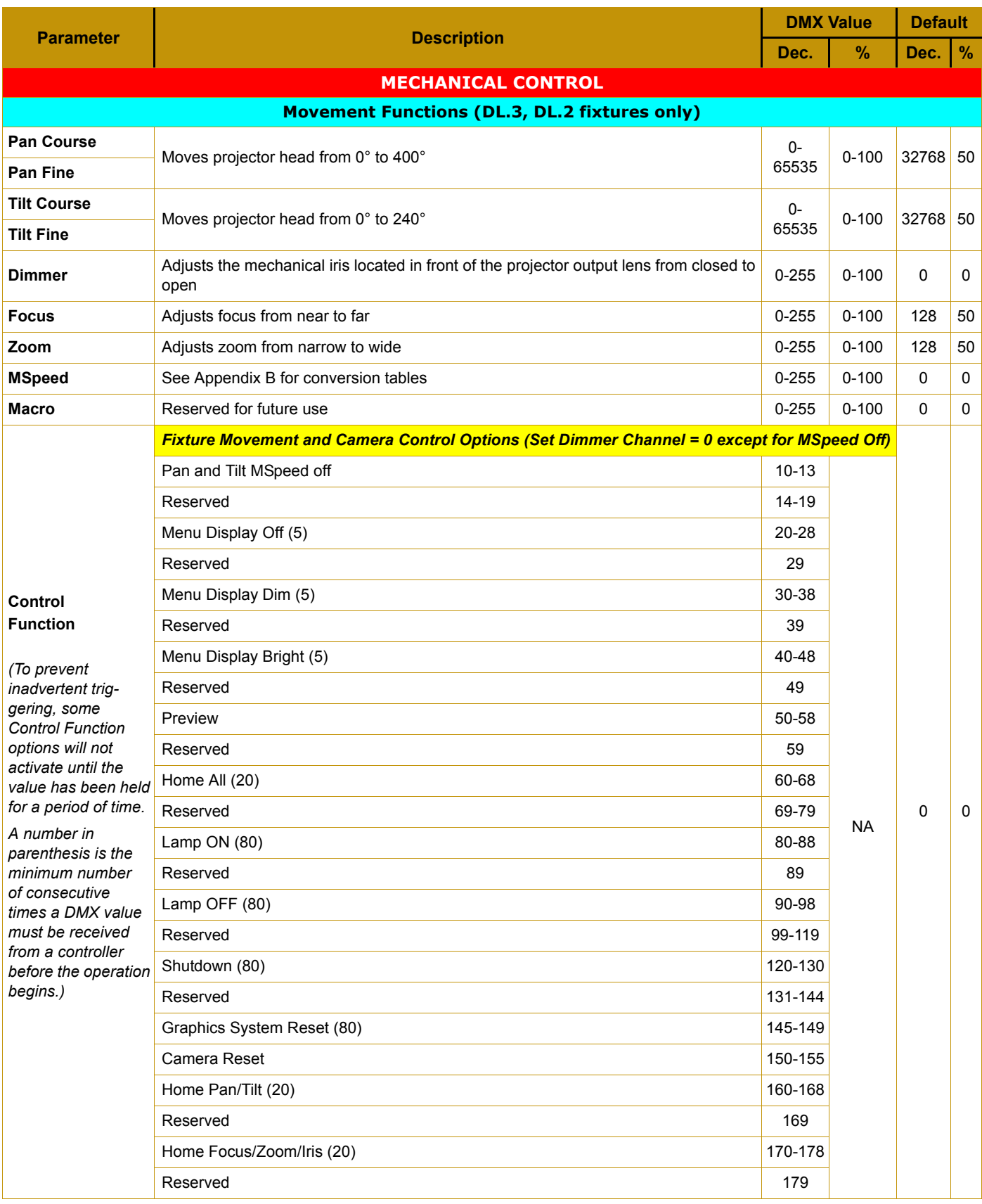

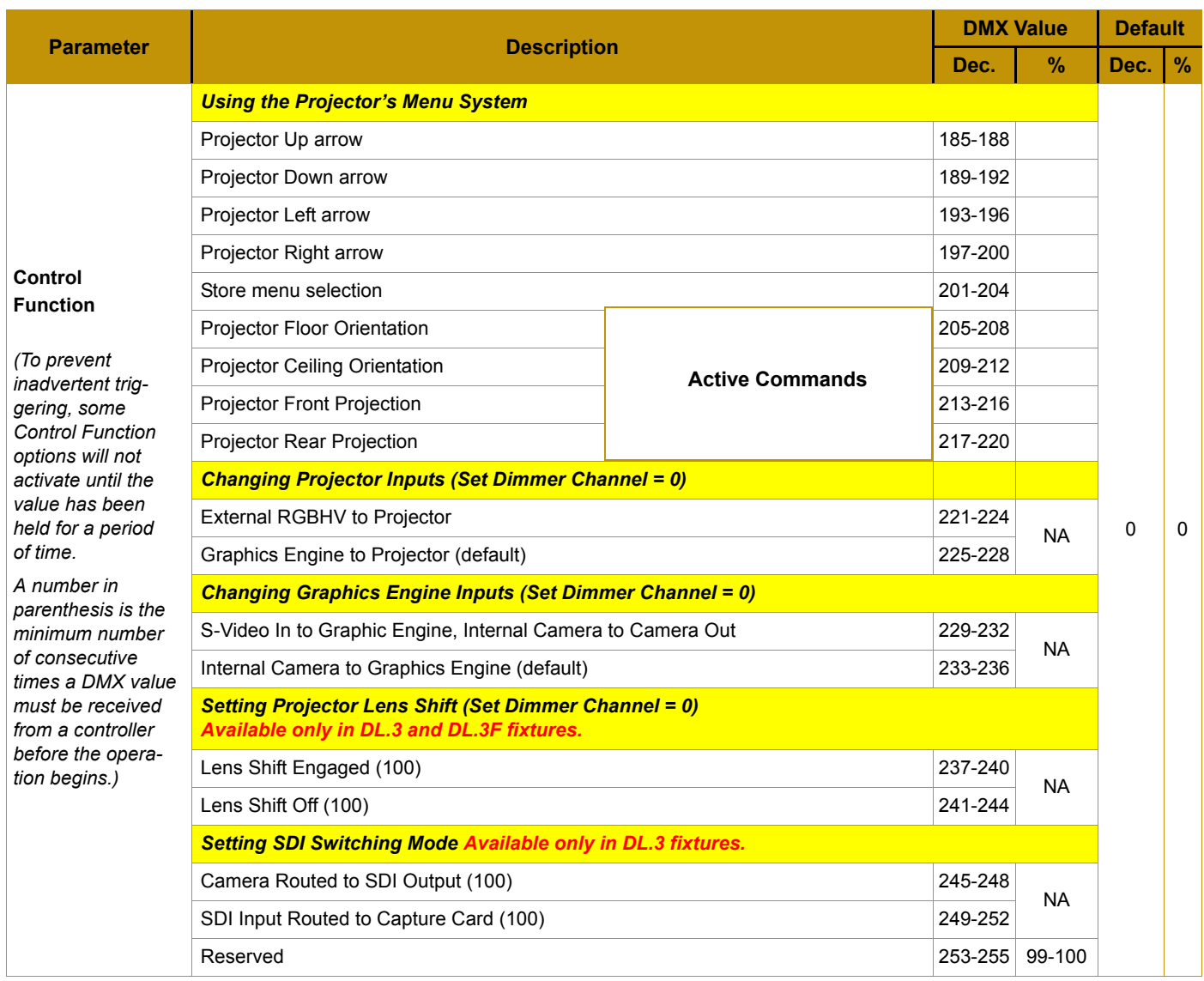

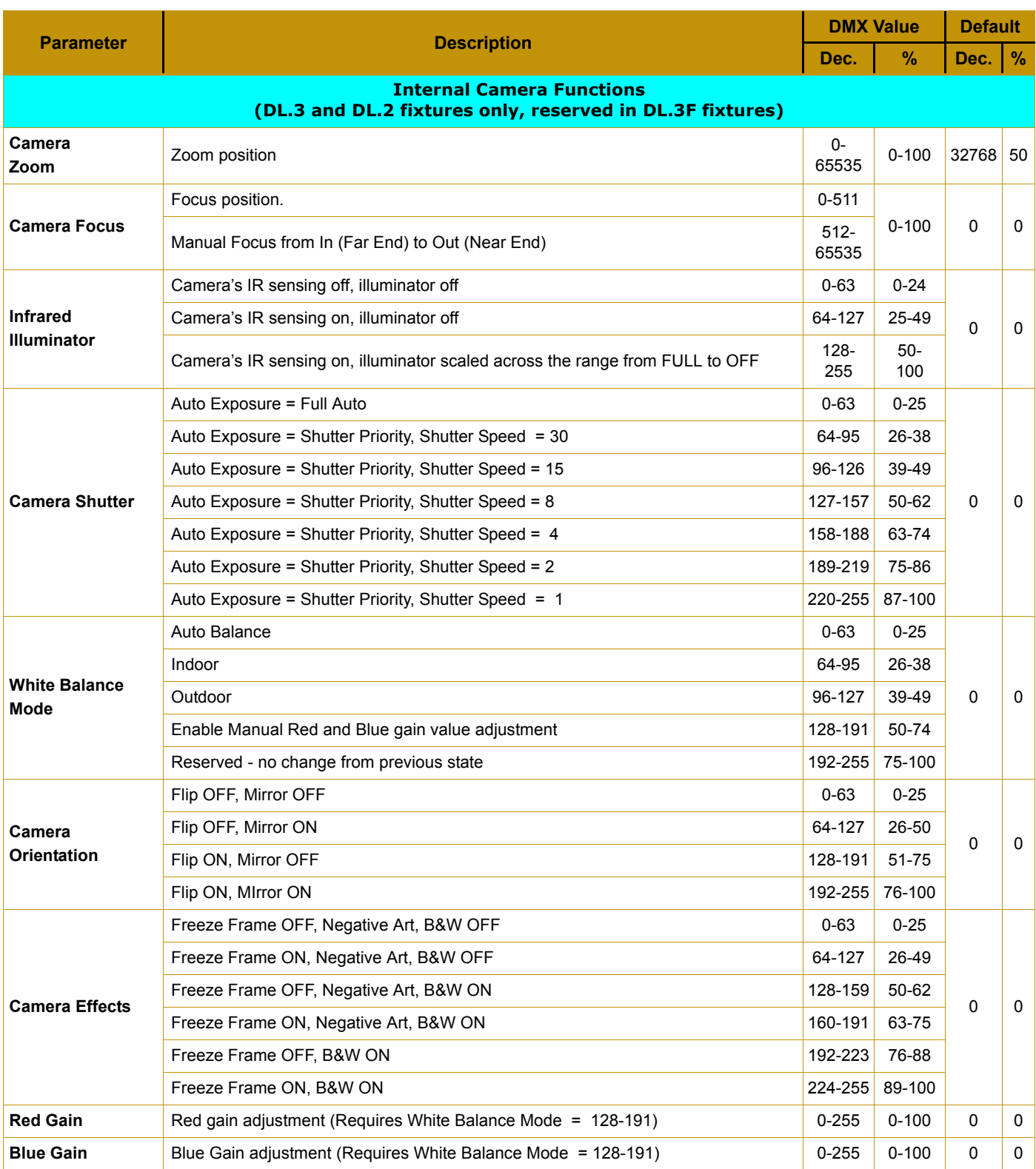

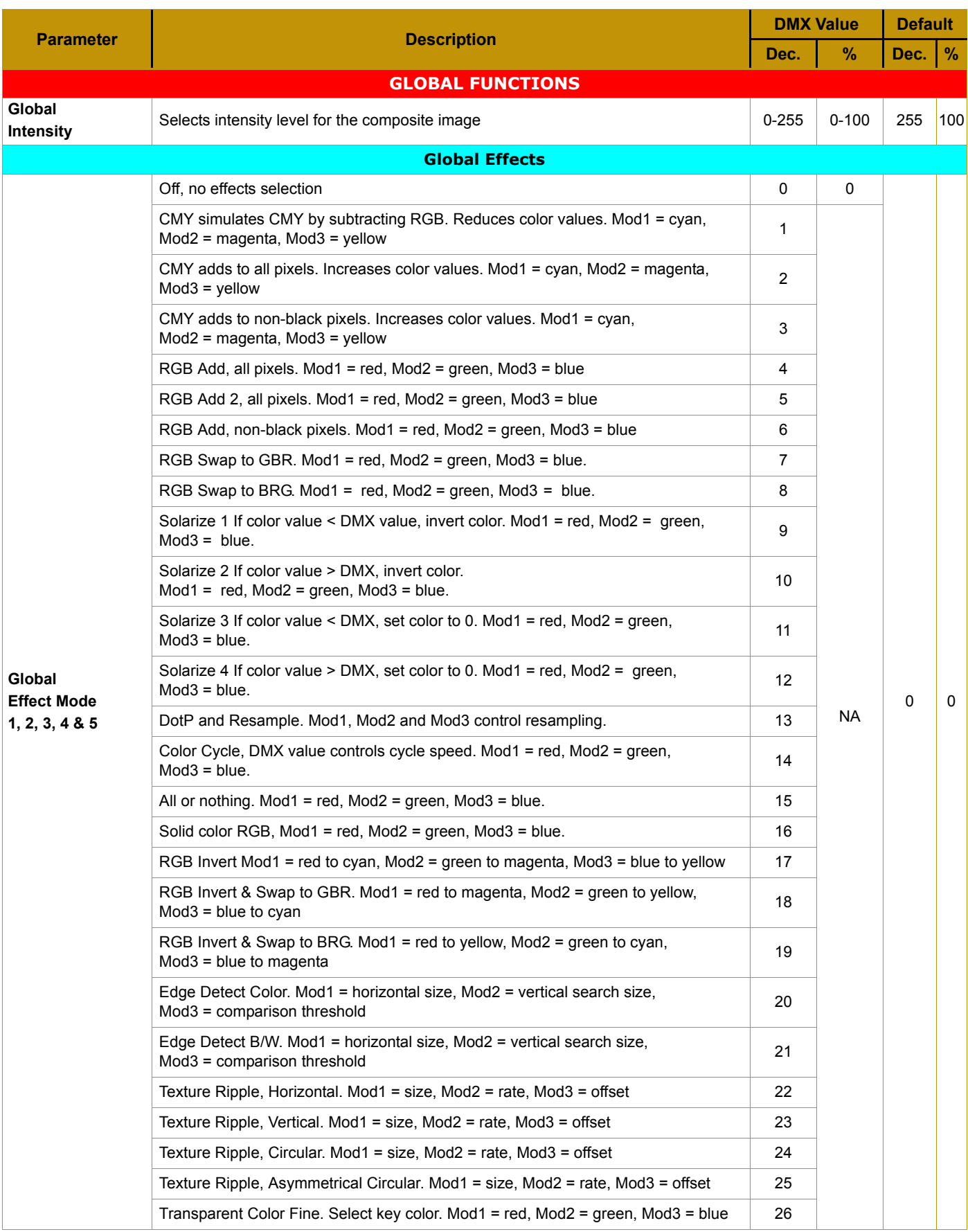

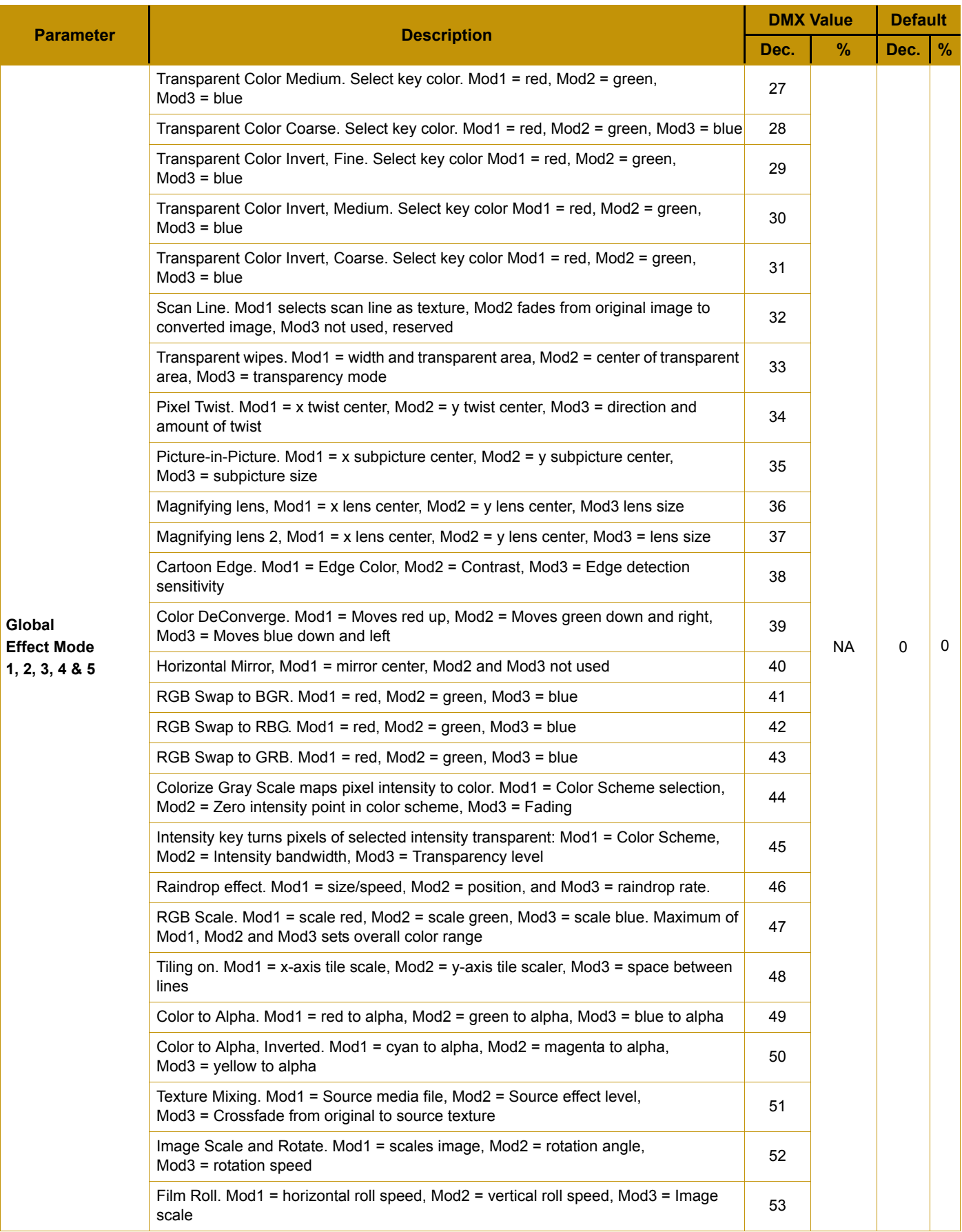

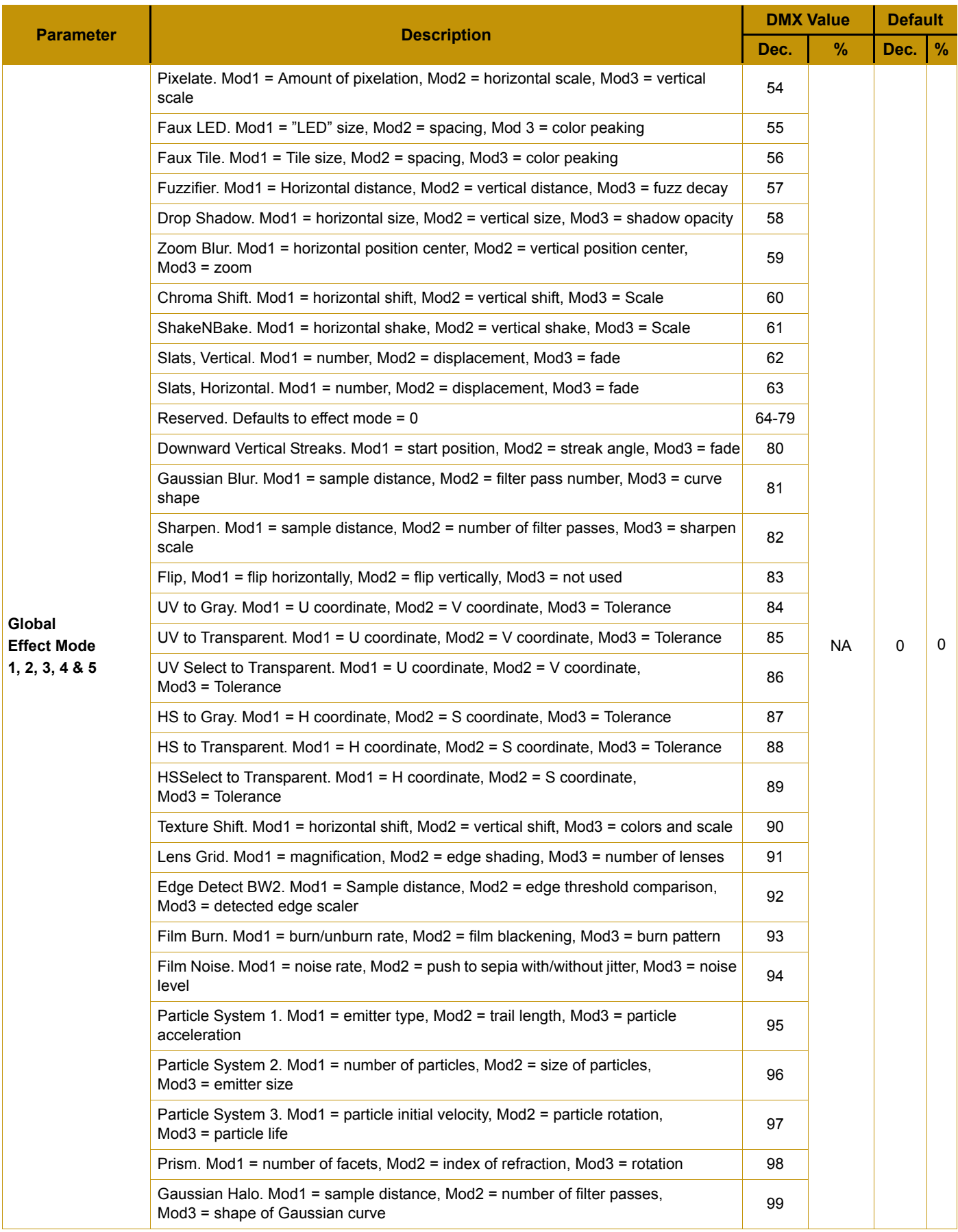

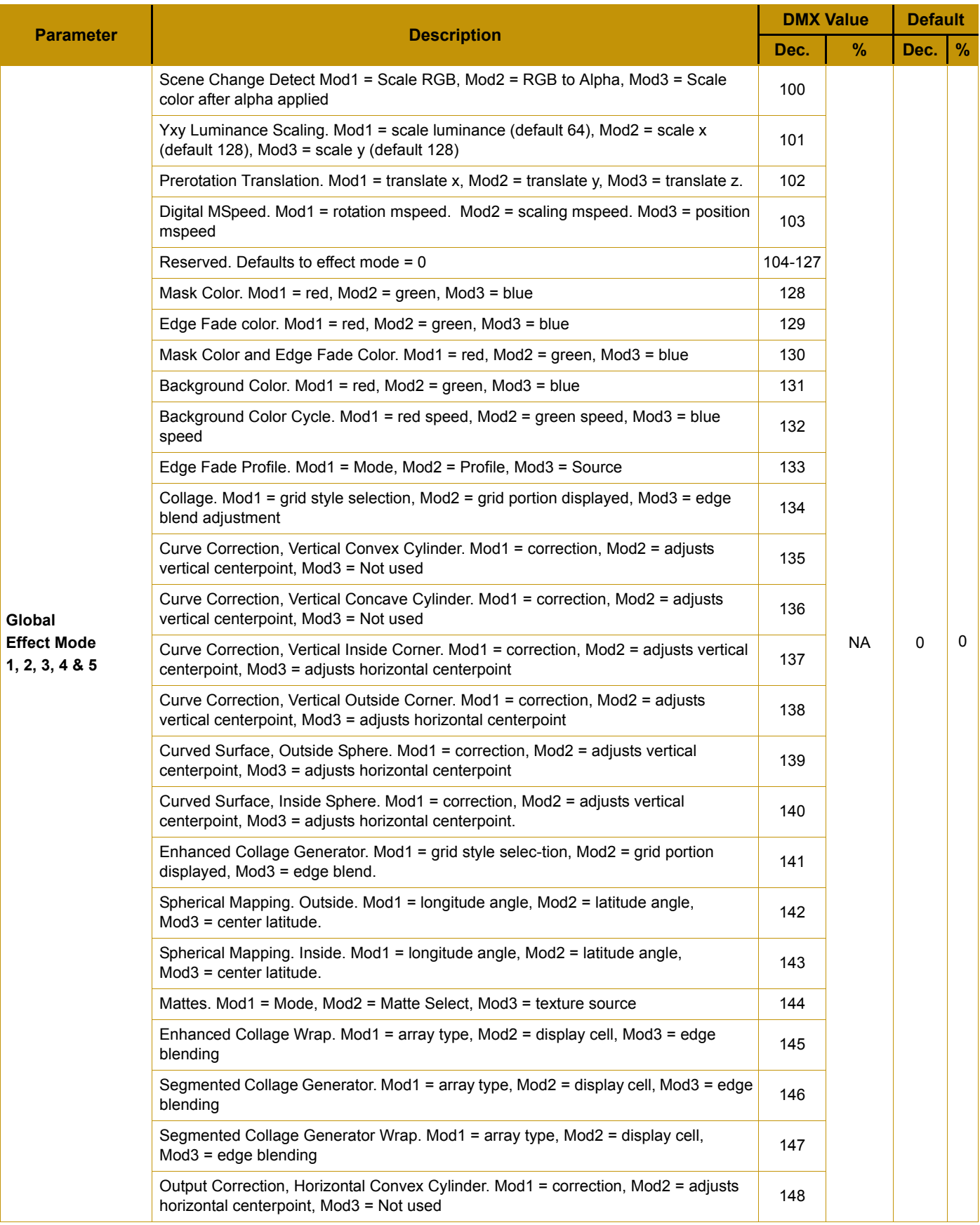

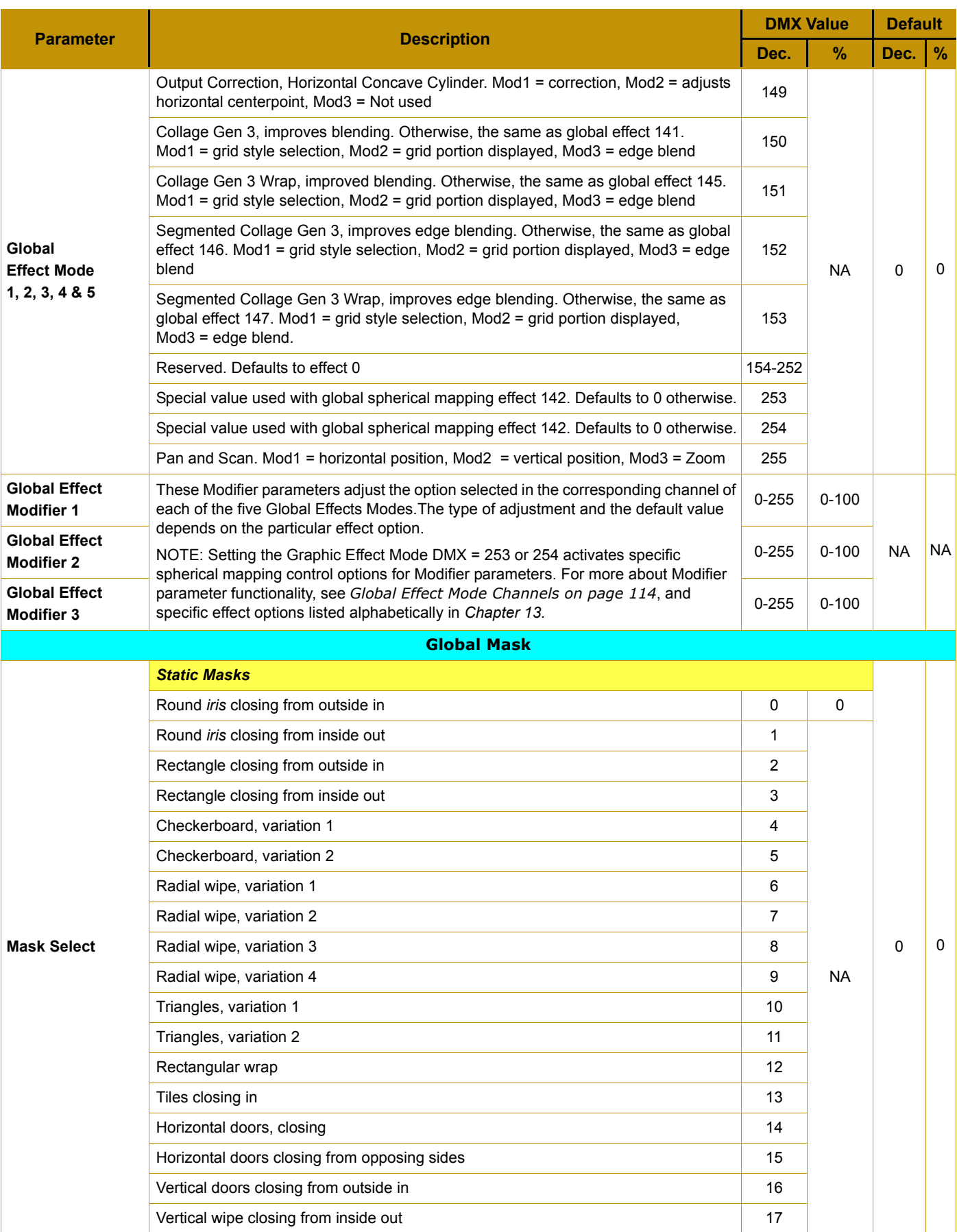

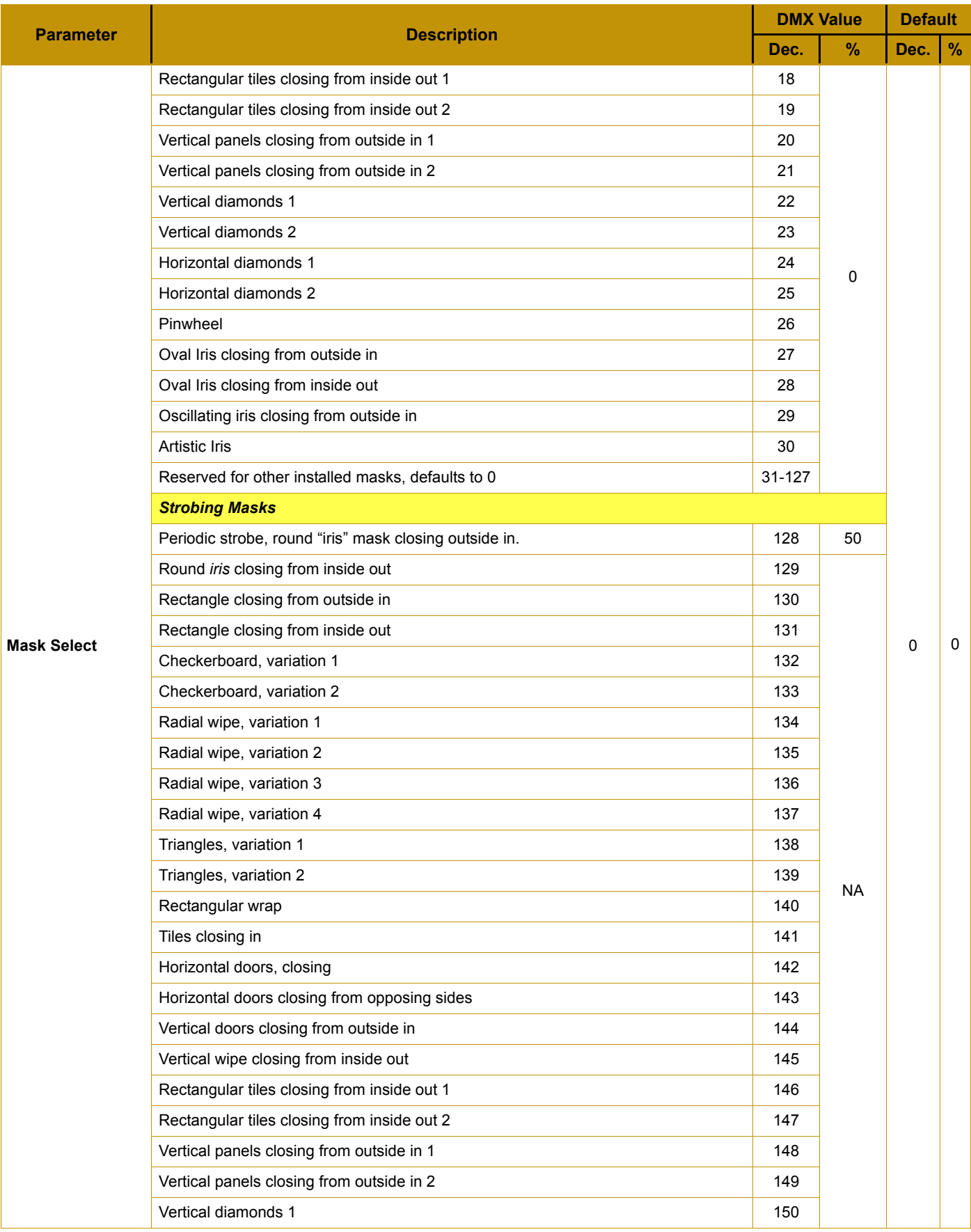

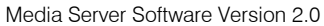

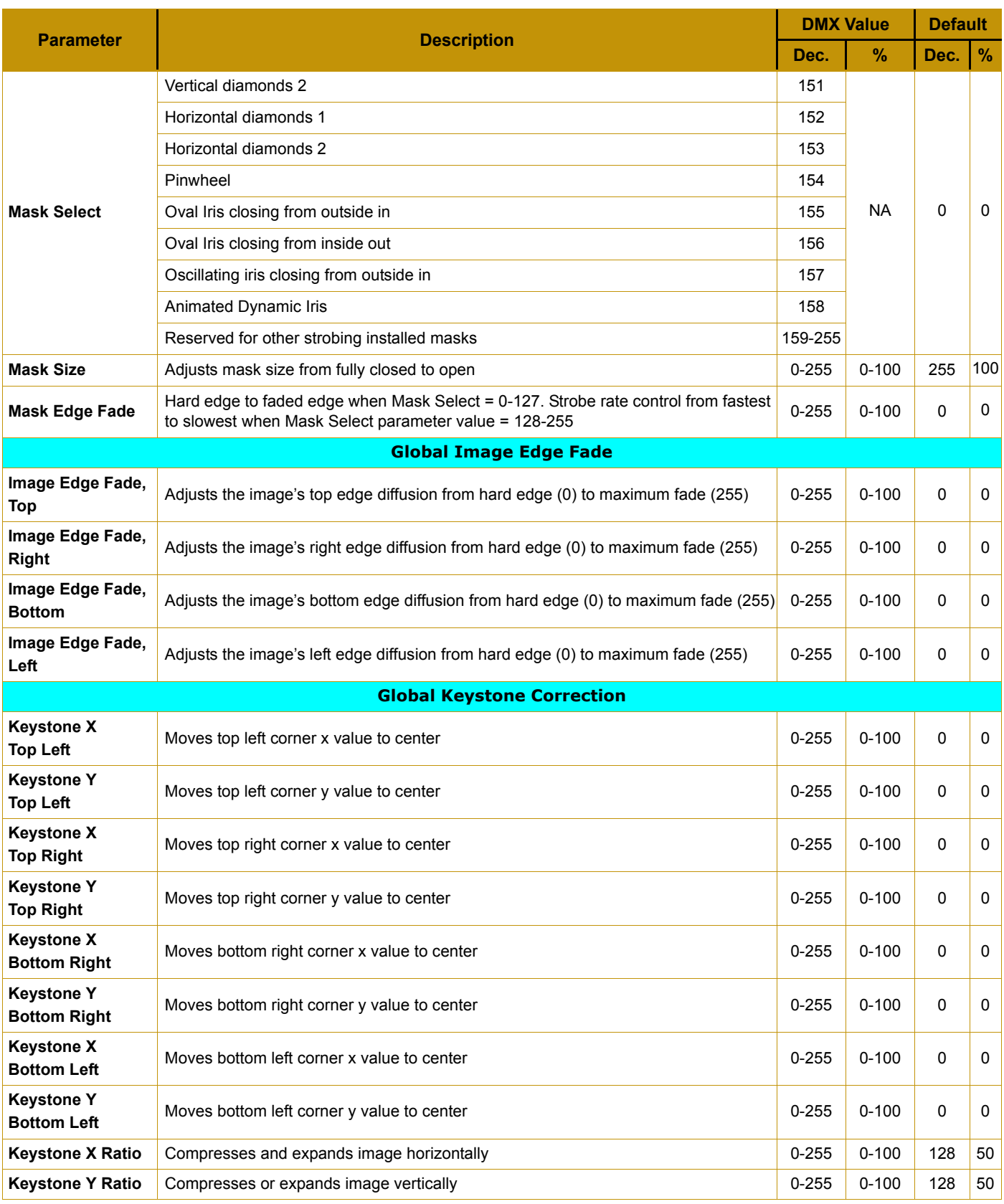

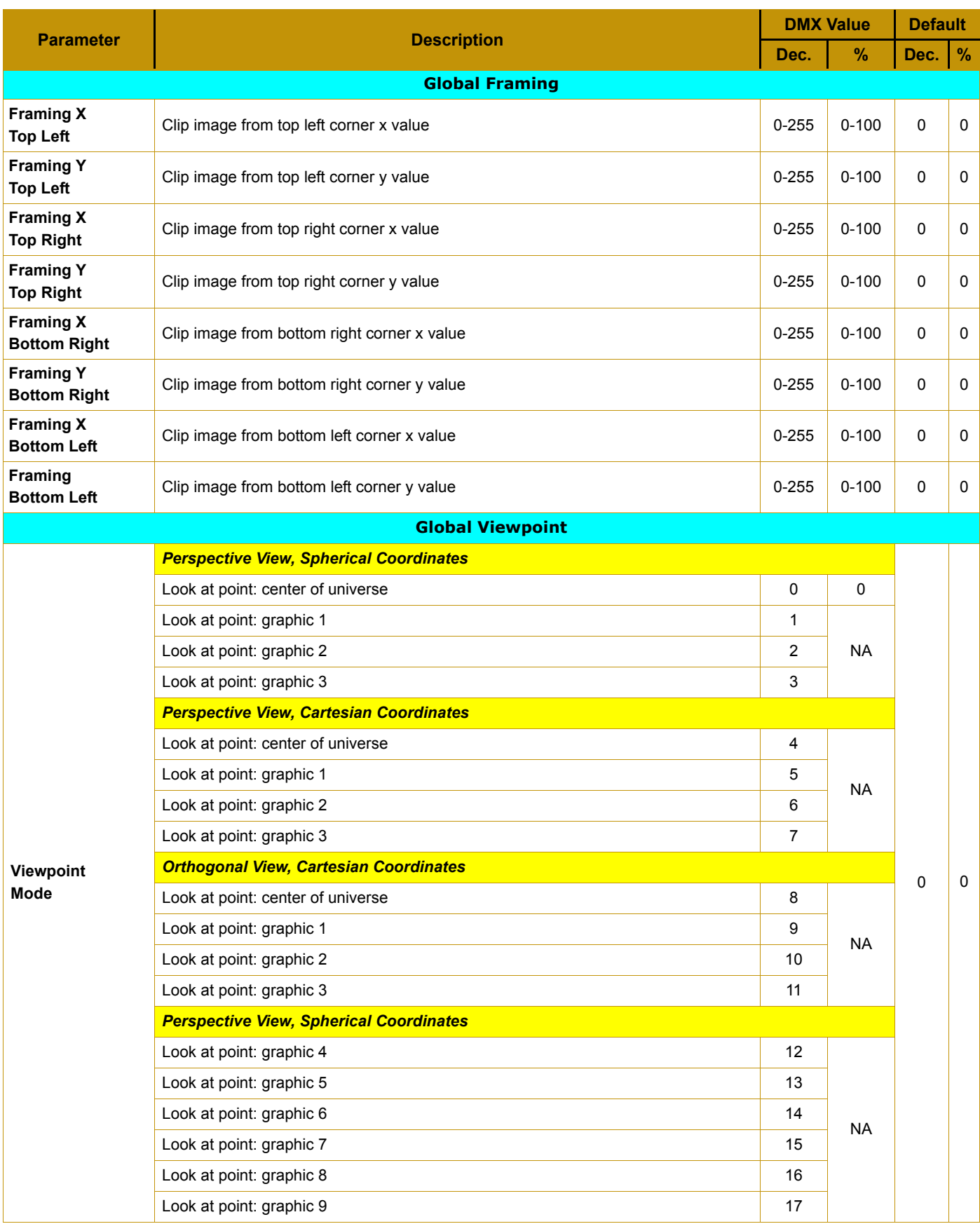

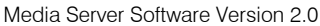

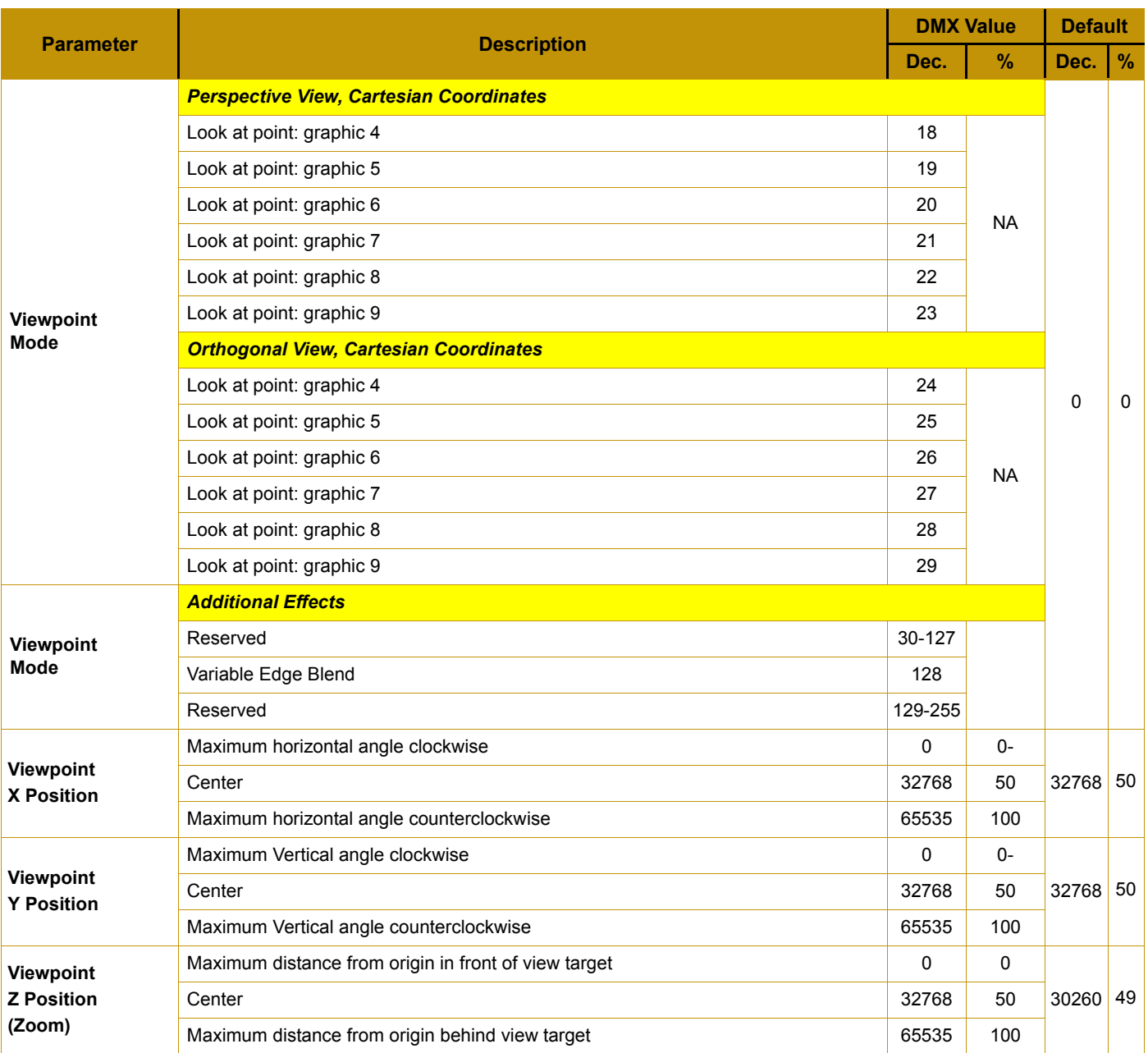

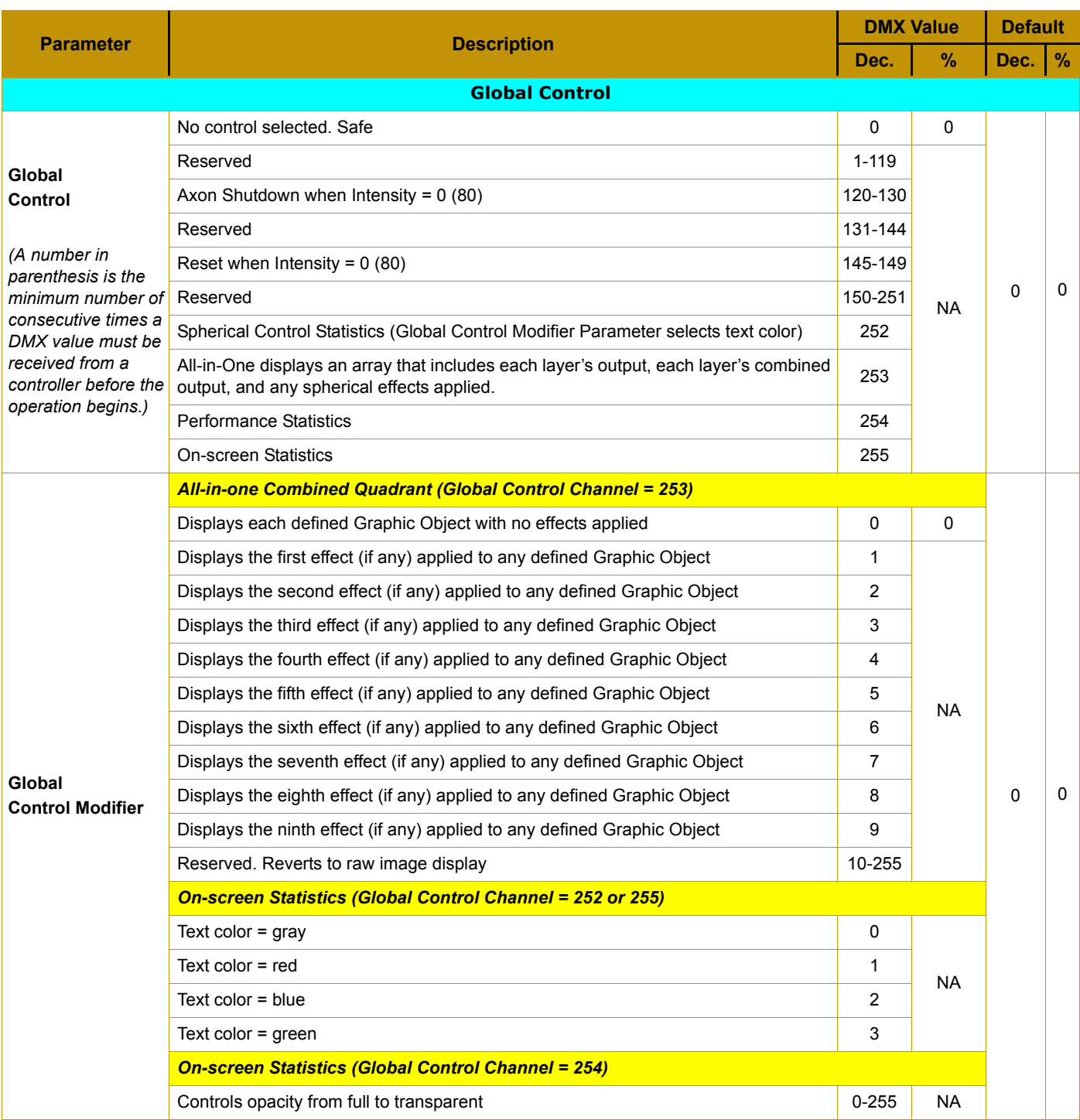

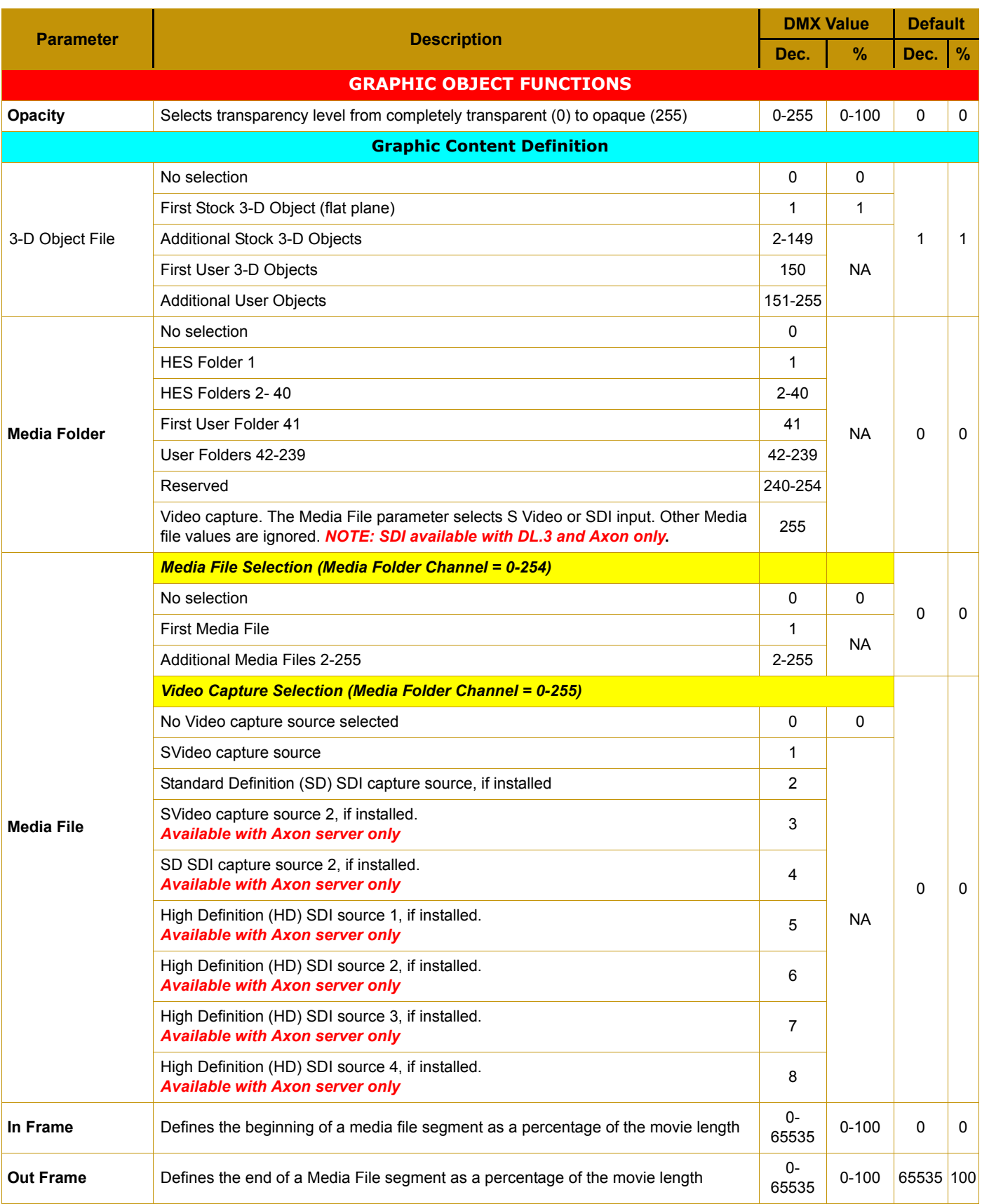

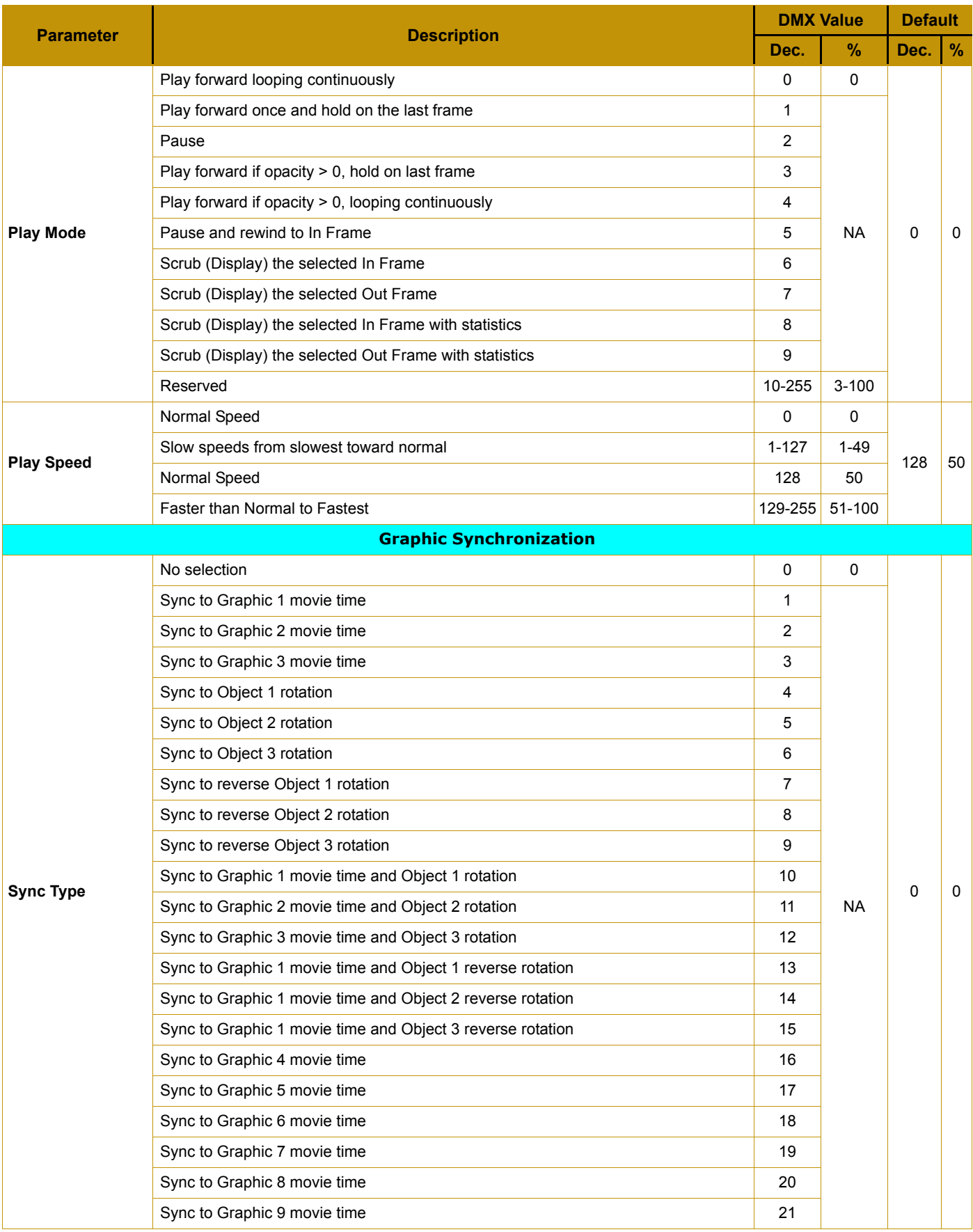

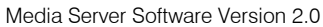

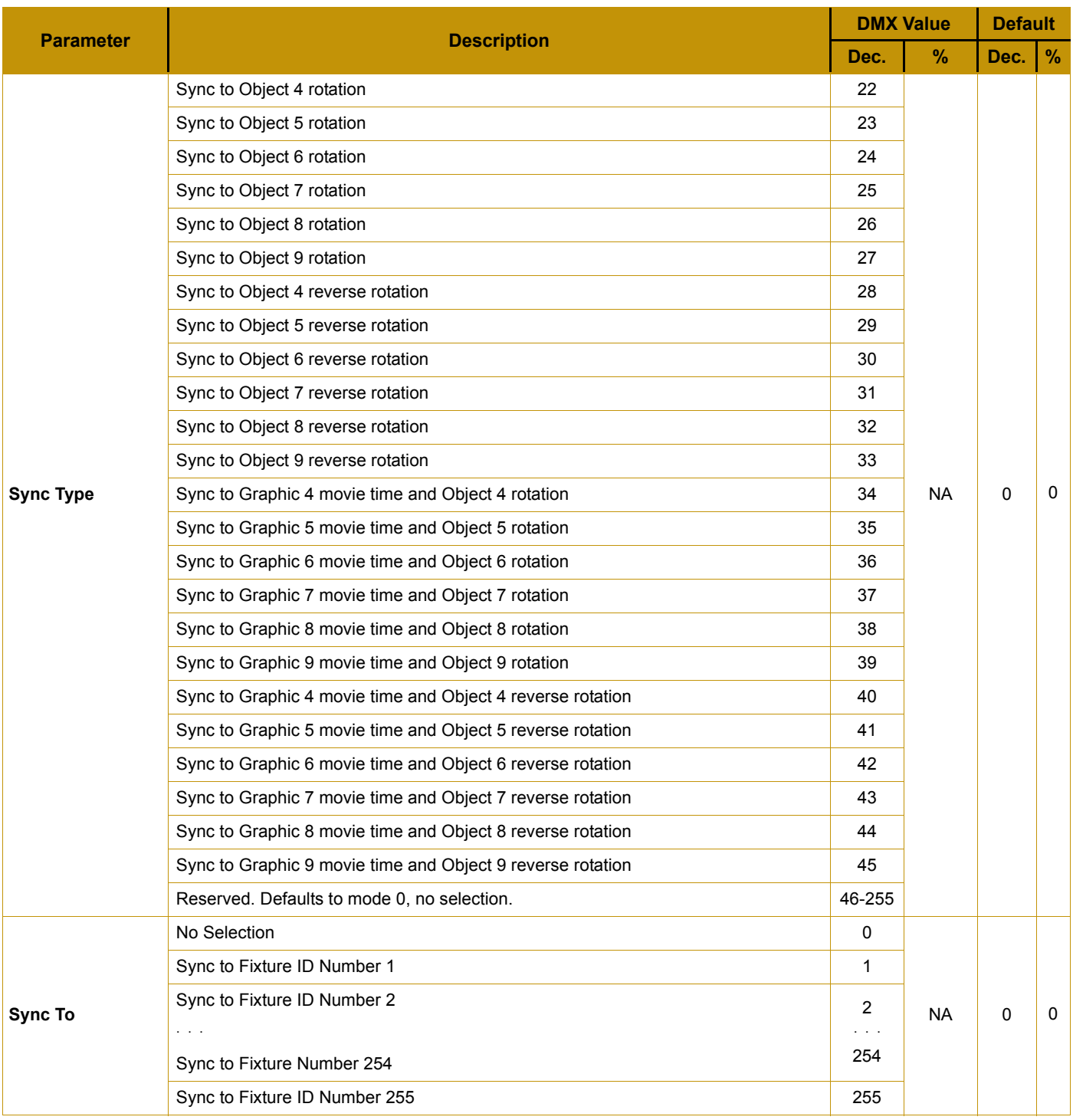

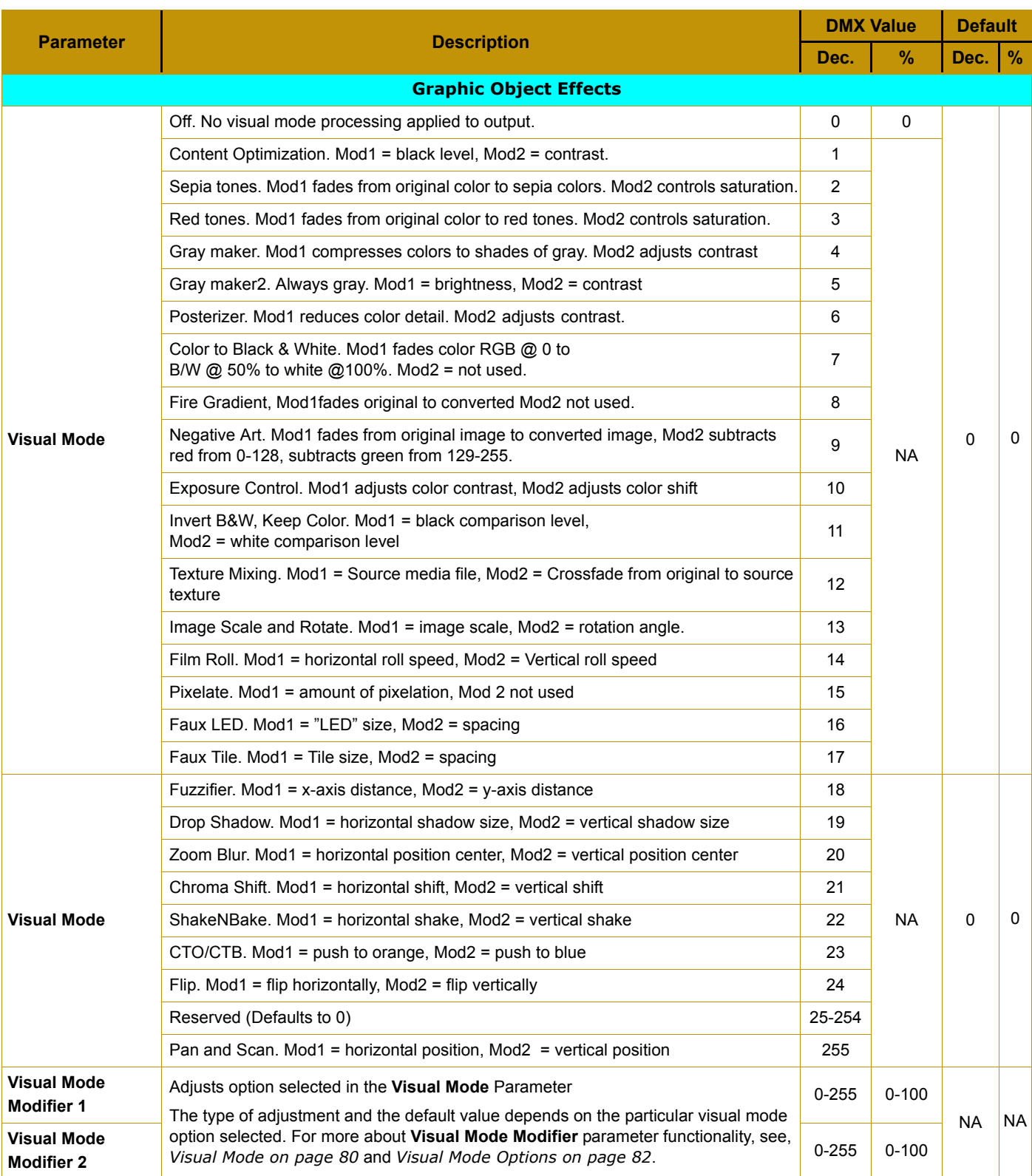

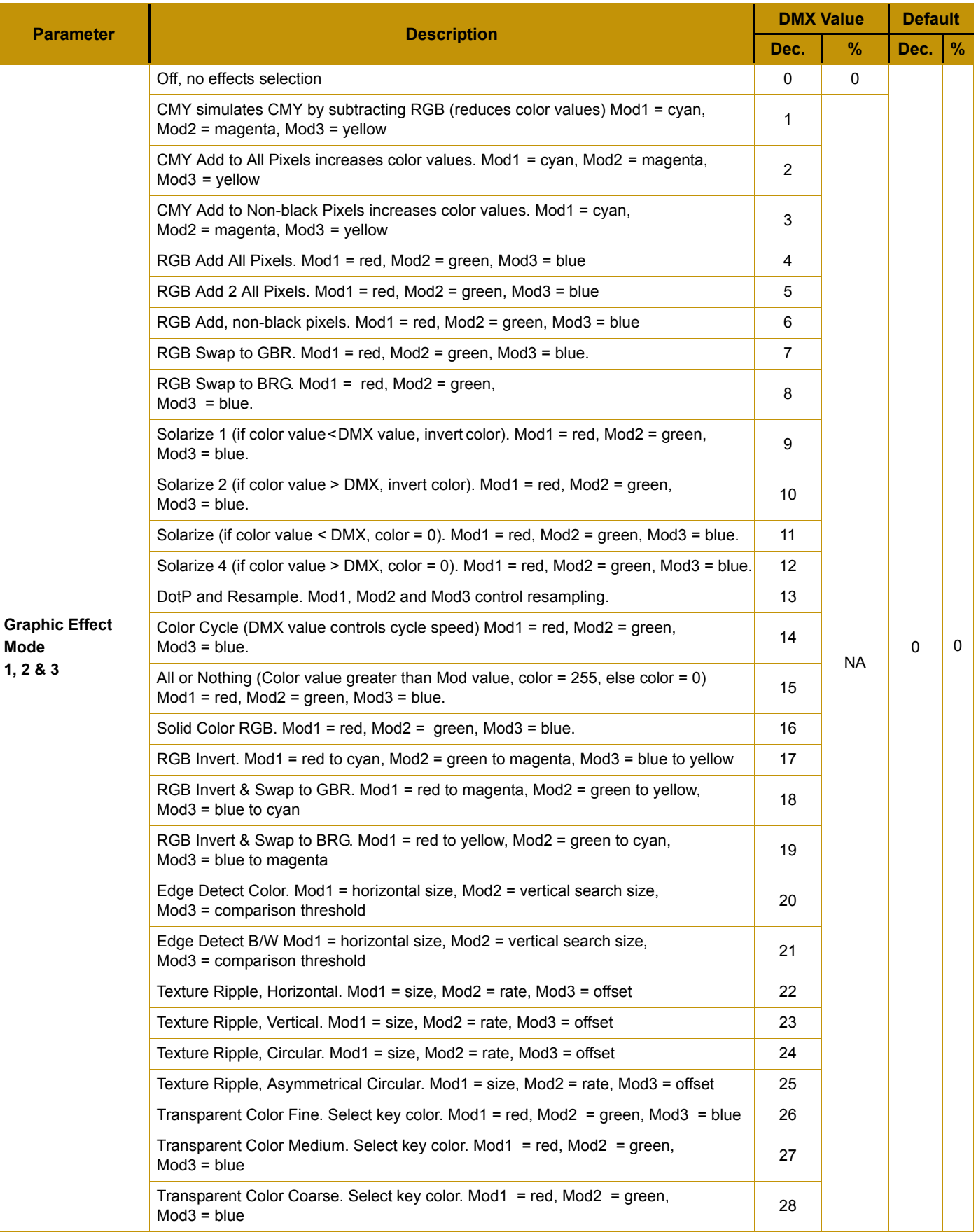

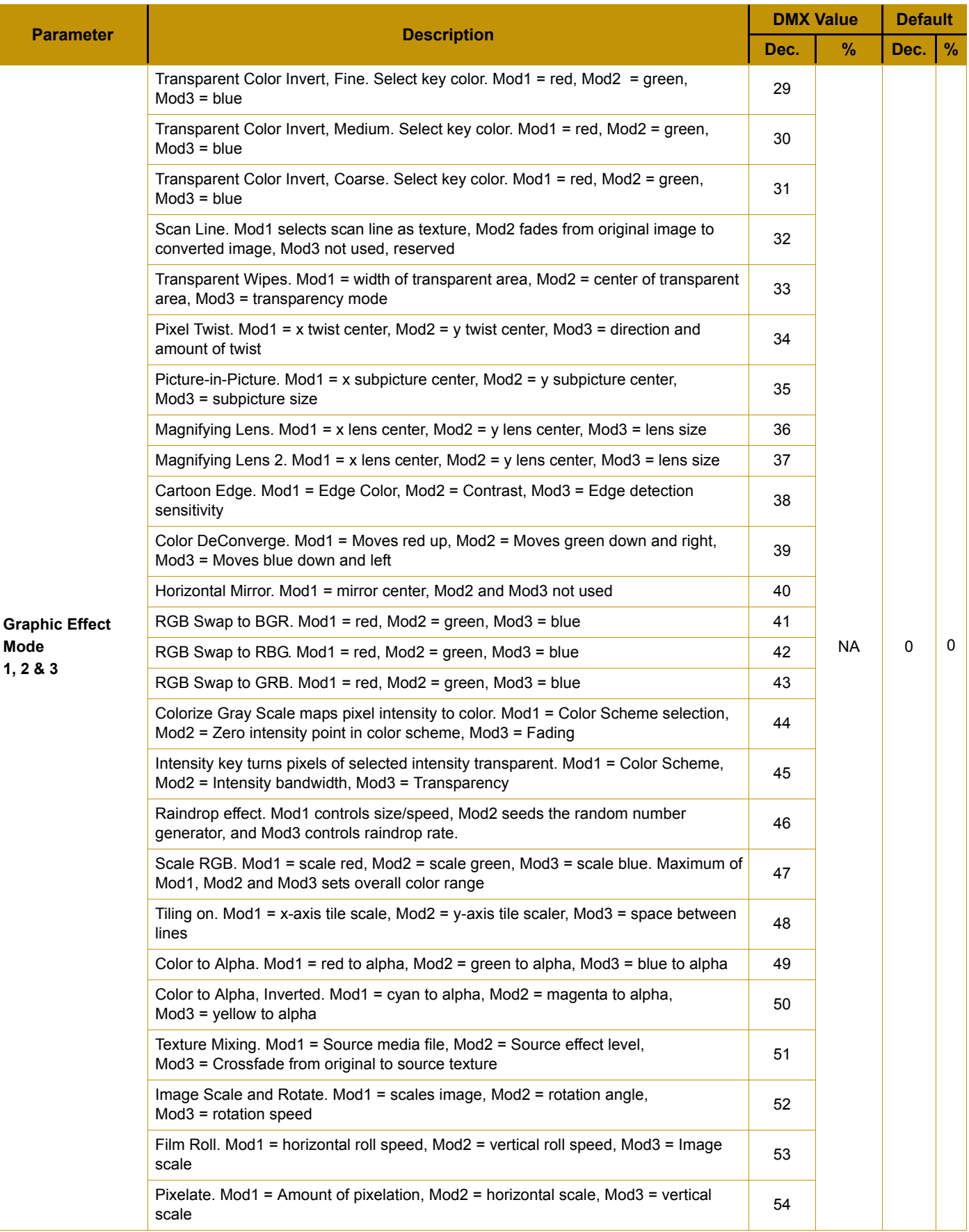

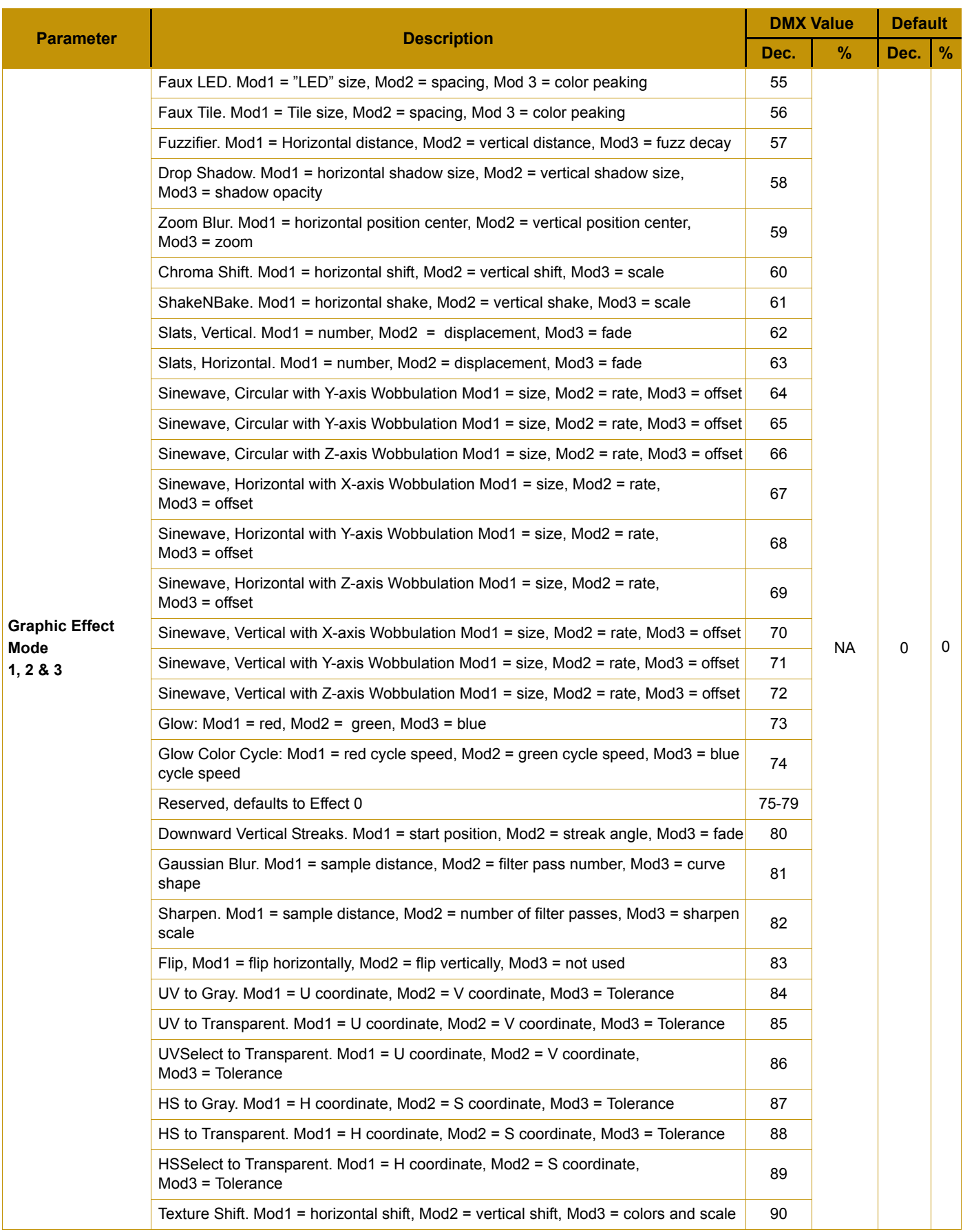

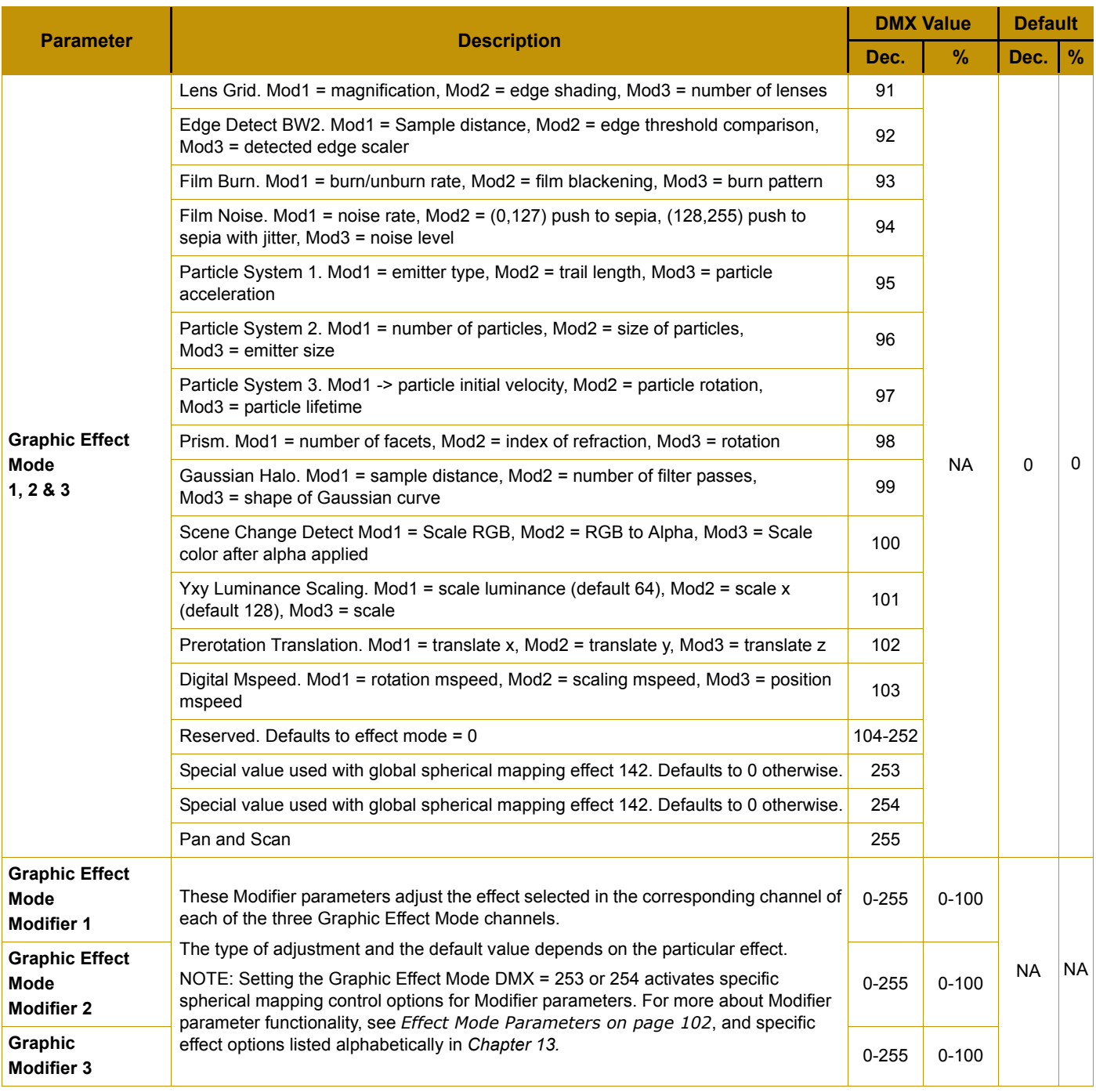

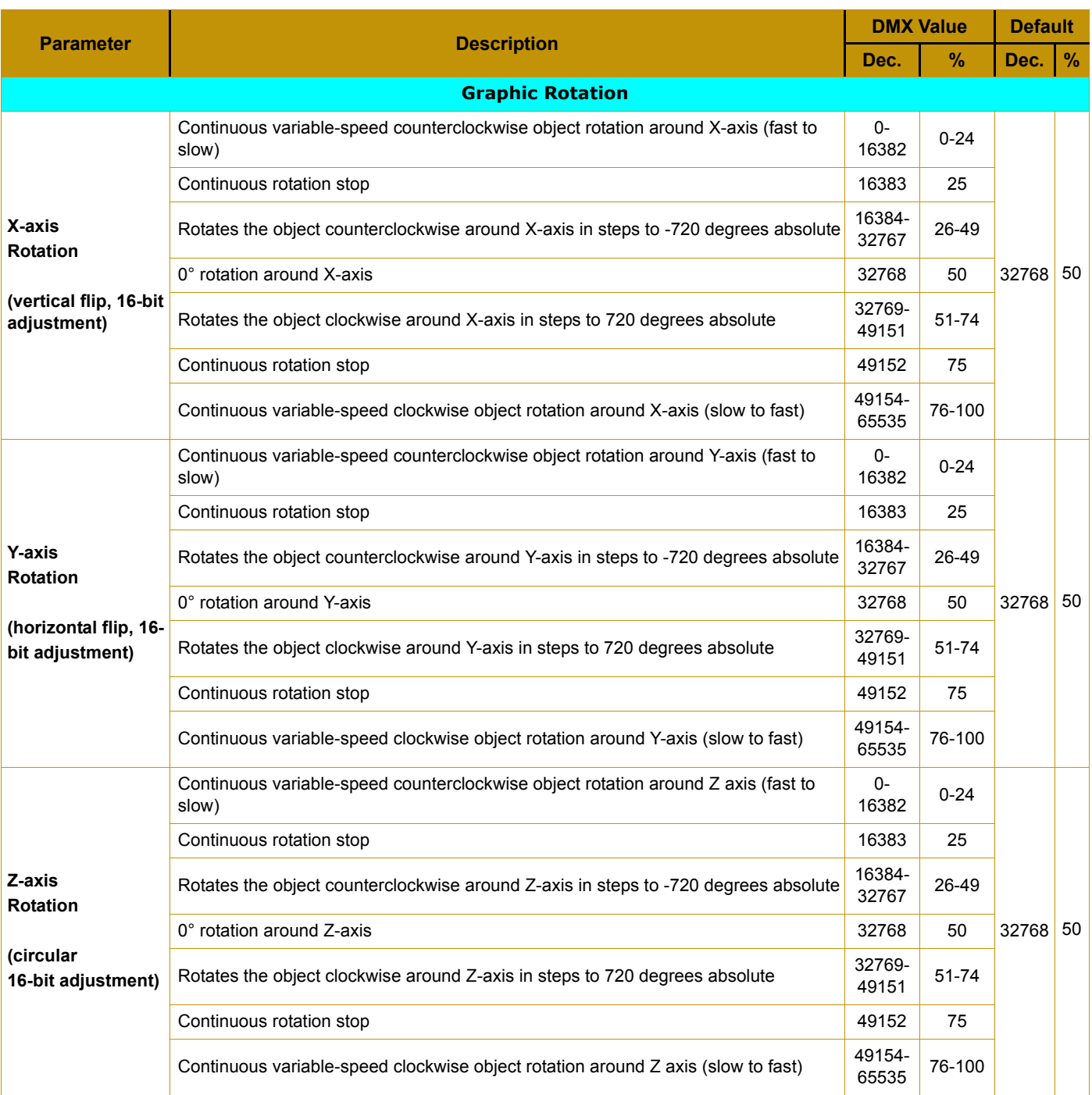

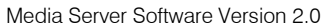

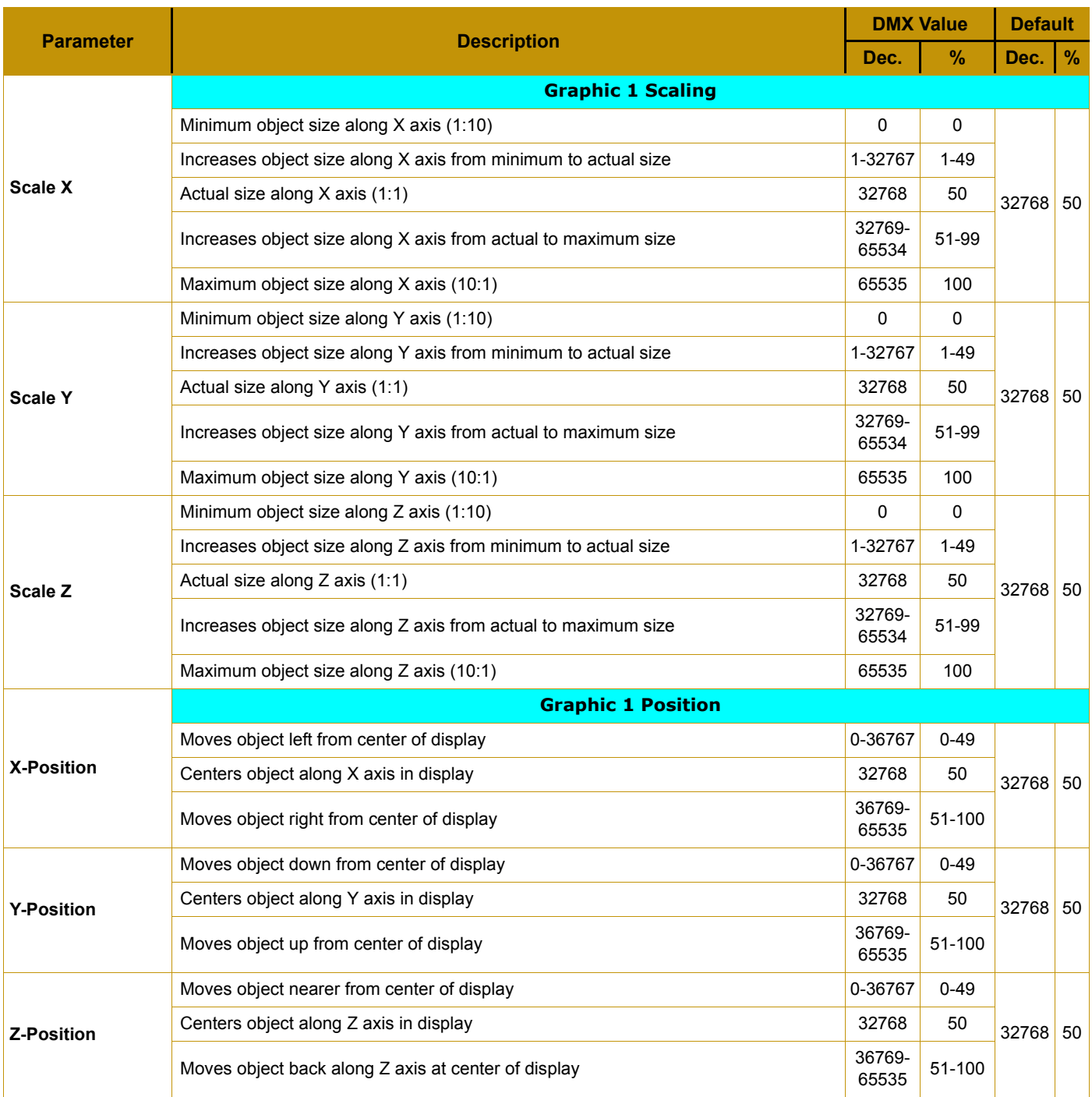